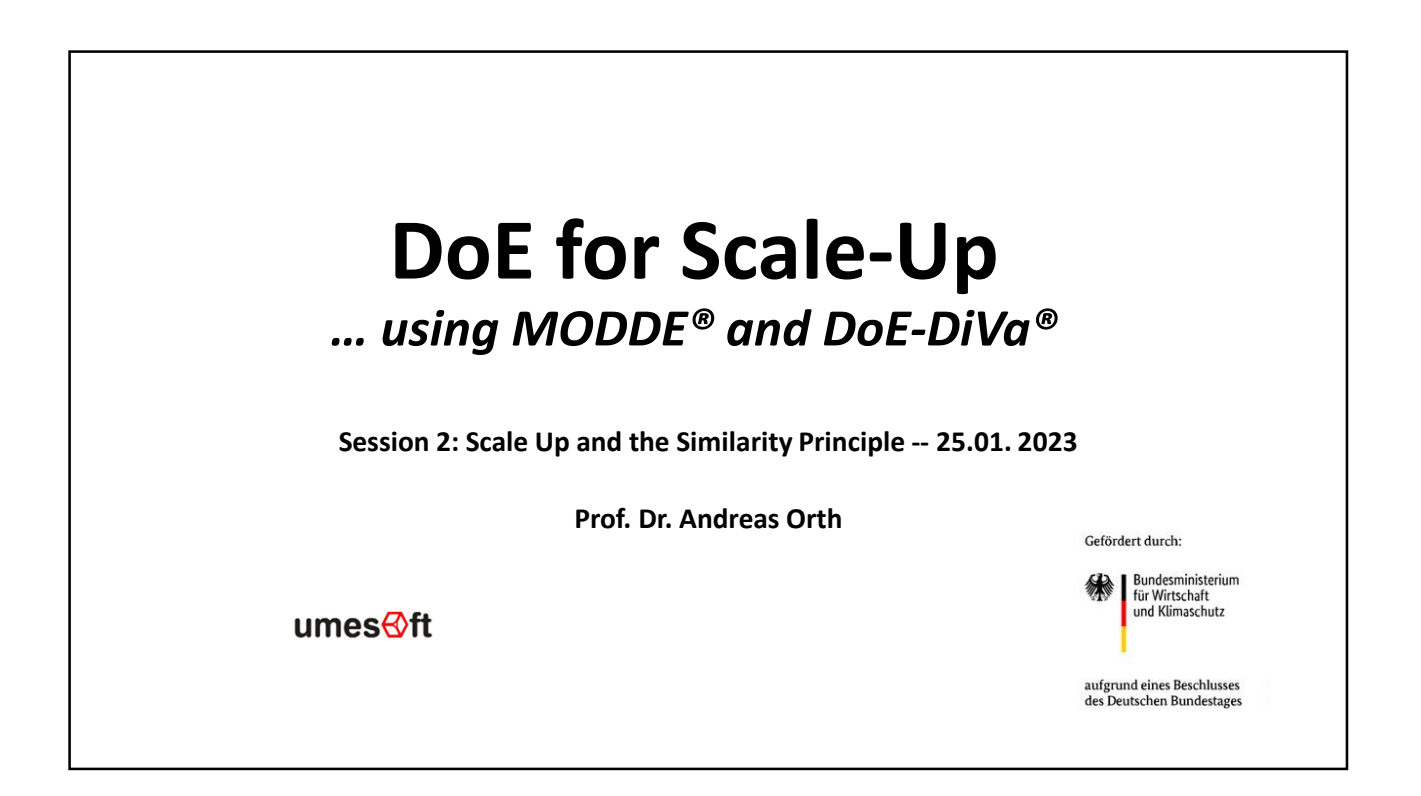

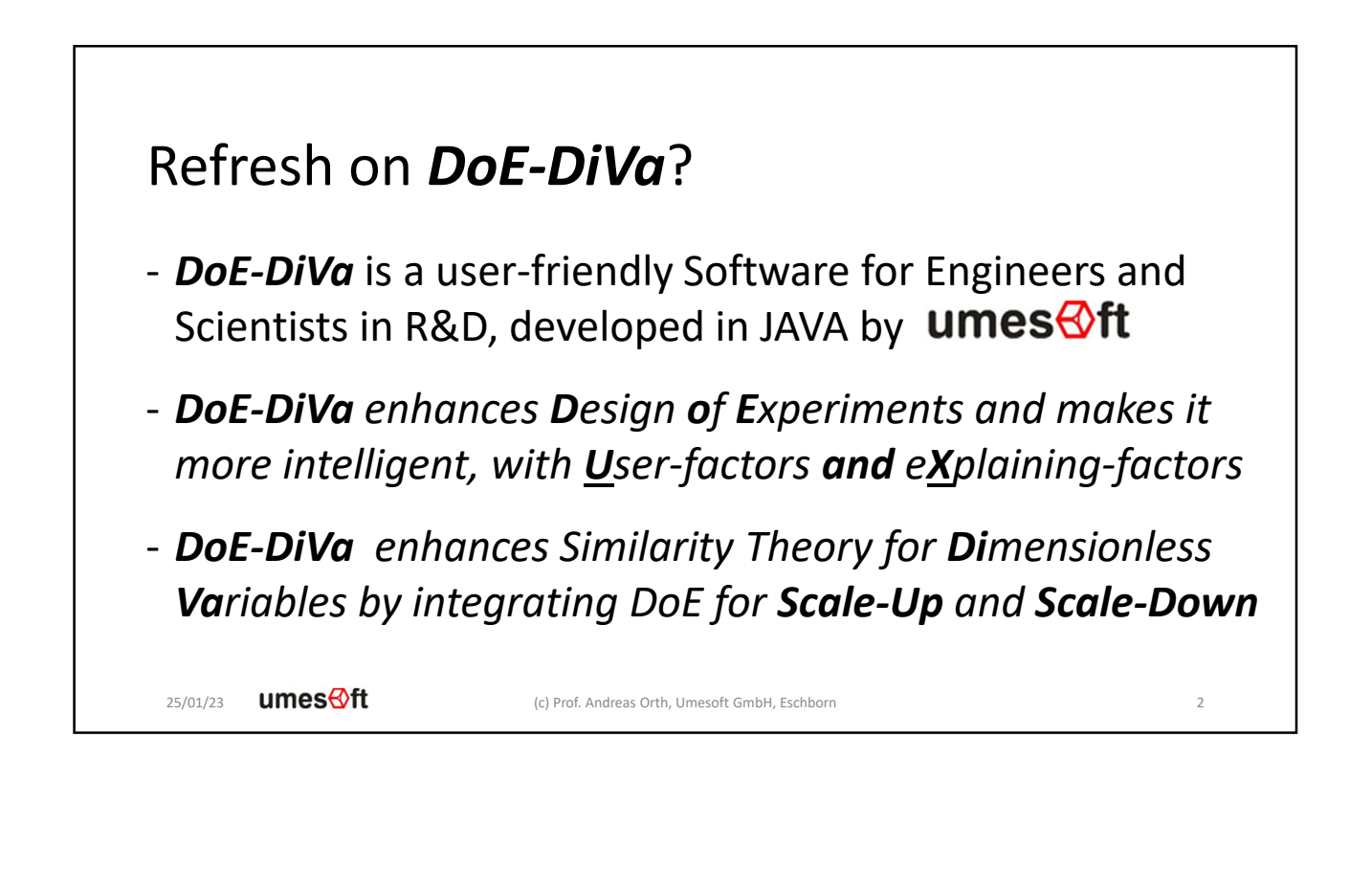

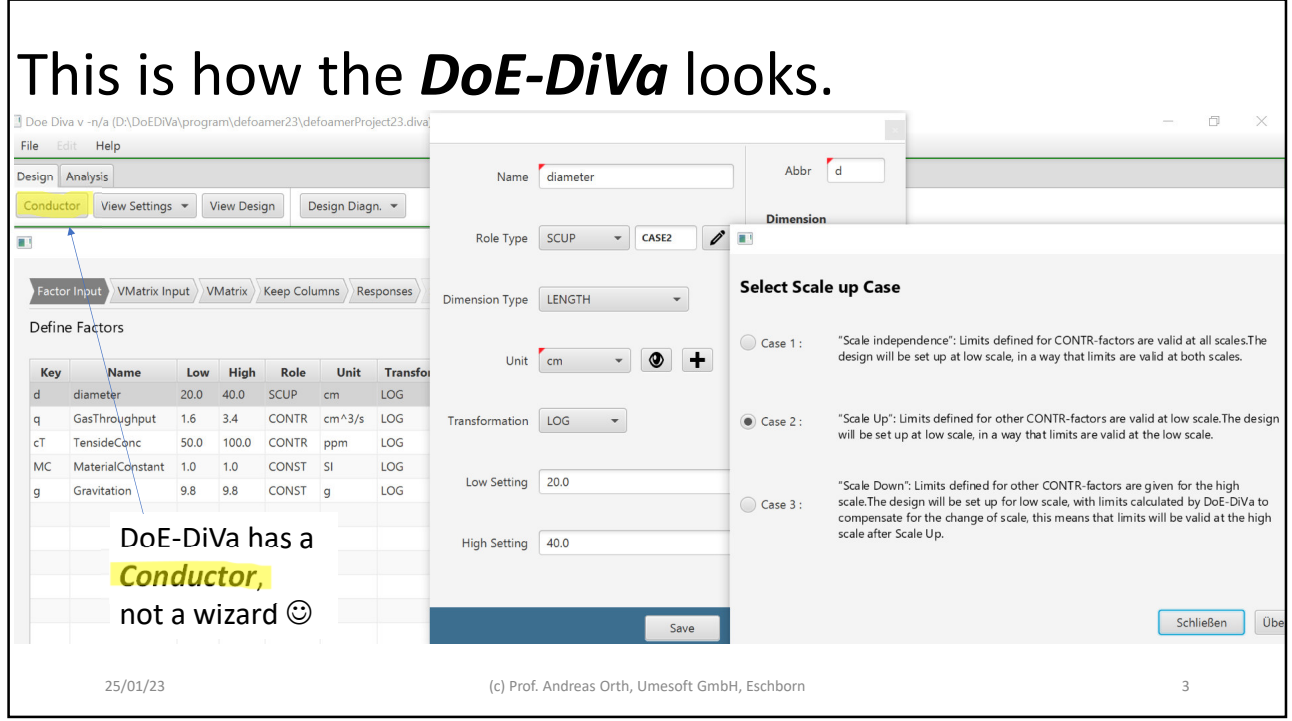

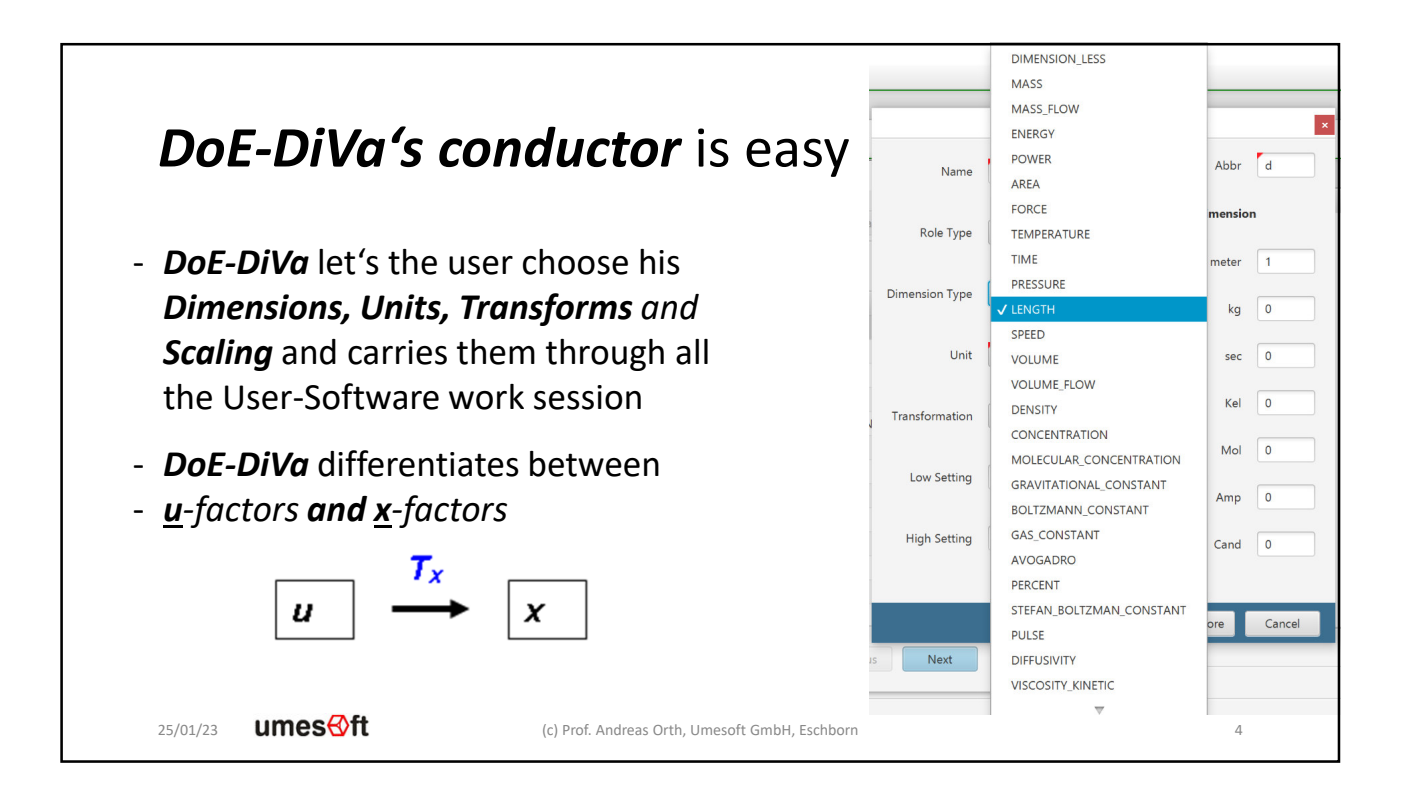

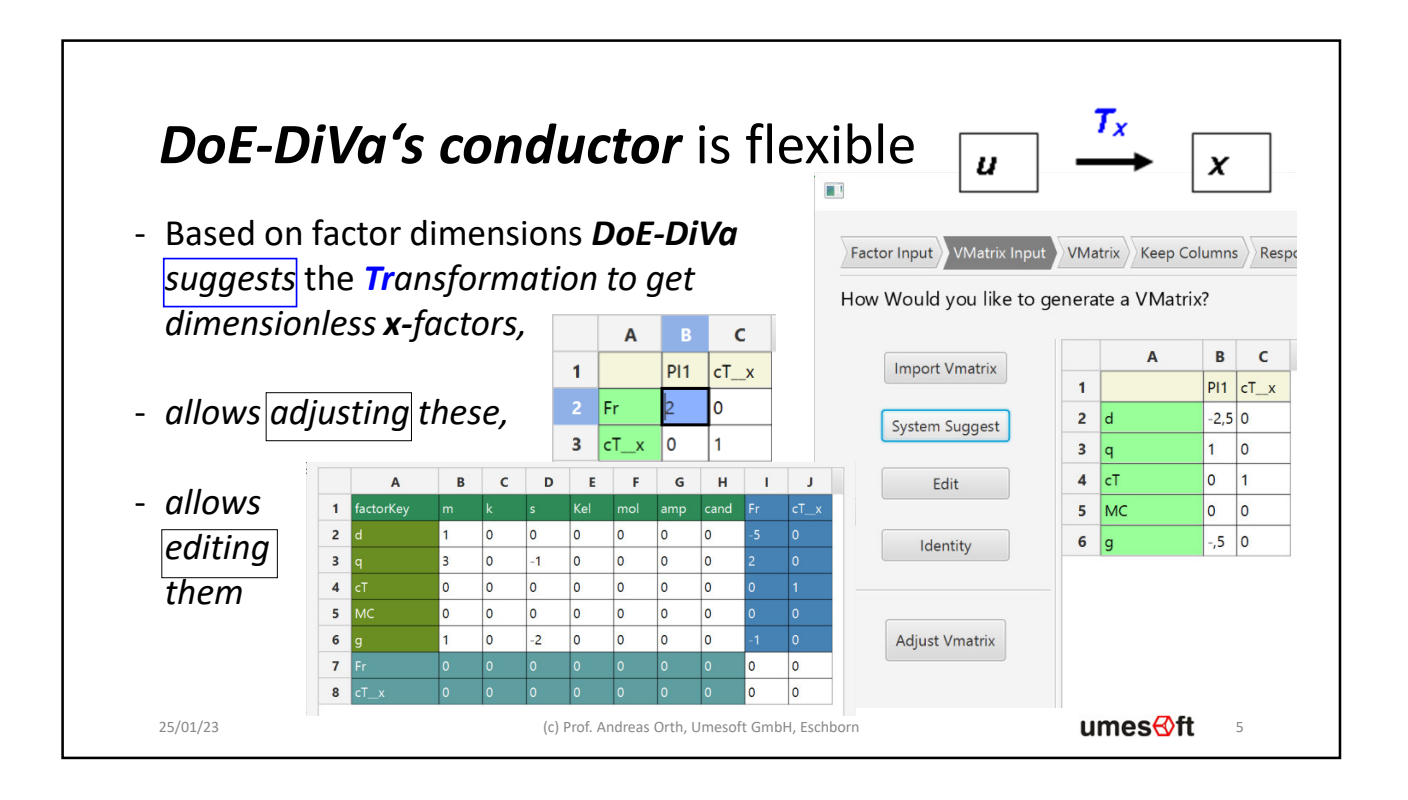

# *DoE-DiVa's conductor* is communicative

- *DoE-DiVa* exports x-factors and x-designs to MODDE®
- *DoE-DiVa* exports formulae for *u-designs* to MODDE® for *optimization* at low and high scale

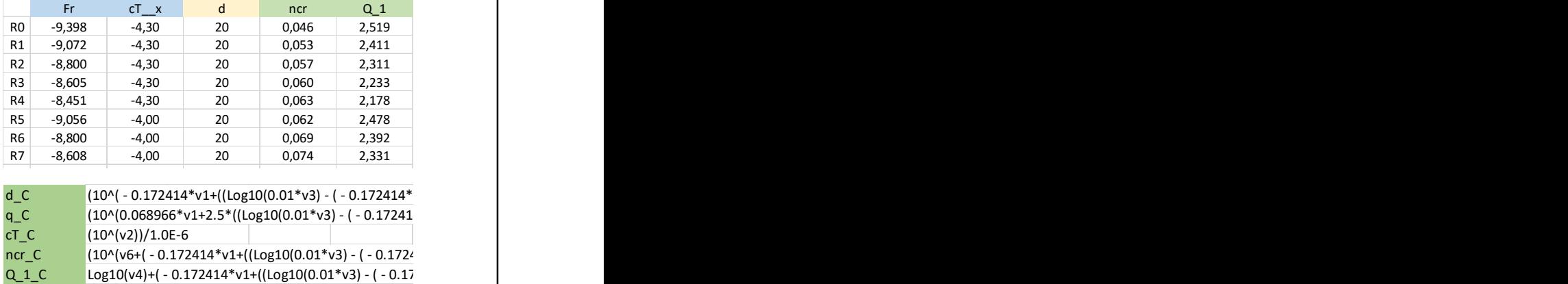

25/01/23 umesnt

(c) Prof. Andreas Orth, Umesoft GmbH, Eschborn 6

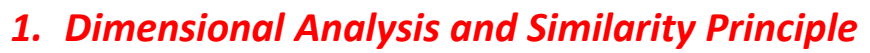

- 2. Dimensionless e*X*plaining factors vs. *U*ser factors
- 3. Using DoE-DiVa for preparing simple Scale Up
- 4. Using MODDE to perform the Scale Up

### *SI system: Base Dimensions and Base Units*

"The *International System of Units*, known by the international abbreviation *SI* in all languages and sometimes … as the *SI system*, is the modern form of the *metric system* and the world's most widely used

*system of measurement*.

It is the only system of measurement with an official status in nearly every country in the world, employed in science, technology, industry, and everyday commerce".

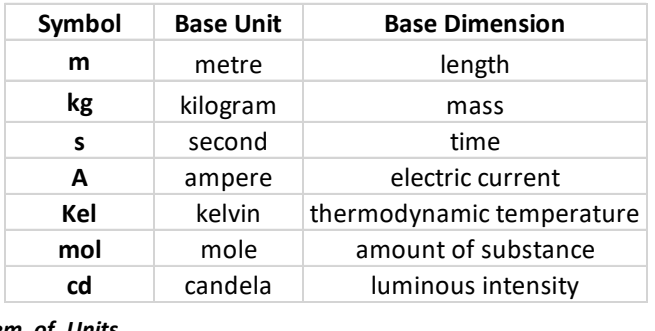

*https://en.wikipedia.org/wiki/International\_System\_of\_Units*

25/01/23  $ums@ft$ 

(c) Prof. Andreas Orth, Umesoft GmbH, Eschborn 8

### *SI system: Derived Dimensions and Units* "The system allows for an unlimited number of additional units, called *derived units*, which can always be represented as *products of powers of the base units*, possibly with a nontrivial numeric multiplier. When that multiplier is one, the unit is called a coherent derived unit." **Symbol Unit Derived Dimension Relation m kg s A Kel mol cd 1/s** hertz frequency 1/time(s) **-1 N** newton force mass(kg)\*acceleration (m/s<sup>2</sup>) **1 1 -2 Pas** pascal pressure force(N)/area(m²) **-1 1 -2 J** joule energy force(N)\*distance(m) **2 1 -2 W** watt power energy(J)/time(s) **2 1 -3 V** volt potential difference power(W)/electric current(A) **2 1 -3 -1 C** coulomb electric charge electric current(A)\*time(s) **1** 1

**M** kg/mol (!! ) molar mass mass(kg)\*amount of substance (mol) 1 -1 **c<sup>p</sup>** J/kg-Kel specific heat capacity energy(J)/mass(kg)/Kel **2 -2 -1**

(c) Prof. Andreas Orth, Umesoft GmbH, Eschborn 9

*https://en.wikipedia.org/wiki/International\_System\_of\_Units*

umesnt 25/01/23

# **Permitted non-SI units (in our words ,, User"-Units)**

"There is a special group of units that are called "non-SI units that are accepted for use with the SI". Most of these, in order to be converted to the corresponding SI unit, require *conversion factors* that are not necessarily powers of ten."

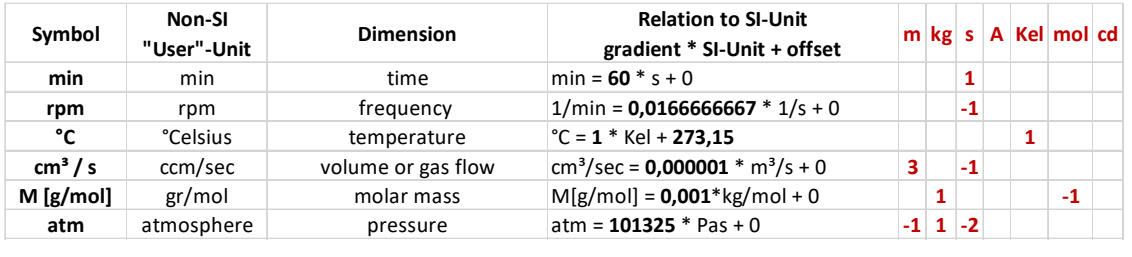

#### *https://en.wikipedia.org/wiki/International\_System\_of\_Units*

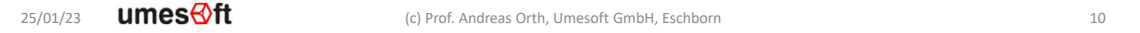

## *Buckingham π theorem of Dimensional Analysis*

"The *Buckingham π theorem* describes how every physically meaningful equation involving n variables can be equivalently rewritten as an equation of n − m *dimensionless parameters*, where m is the rank of the dimensional matrix. ... provides a method for computing these ... from the given variables."

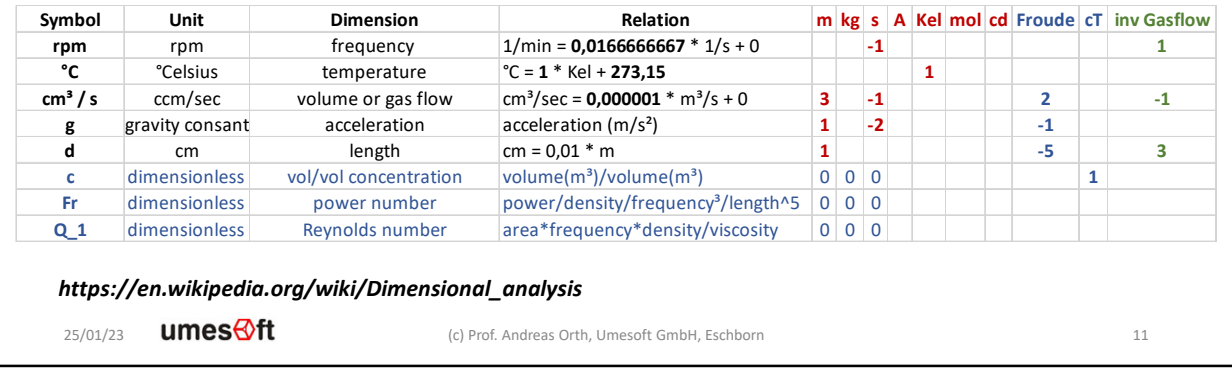

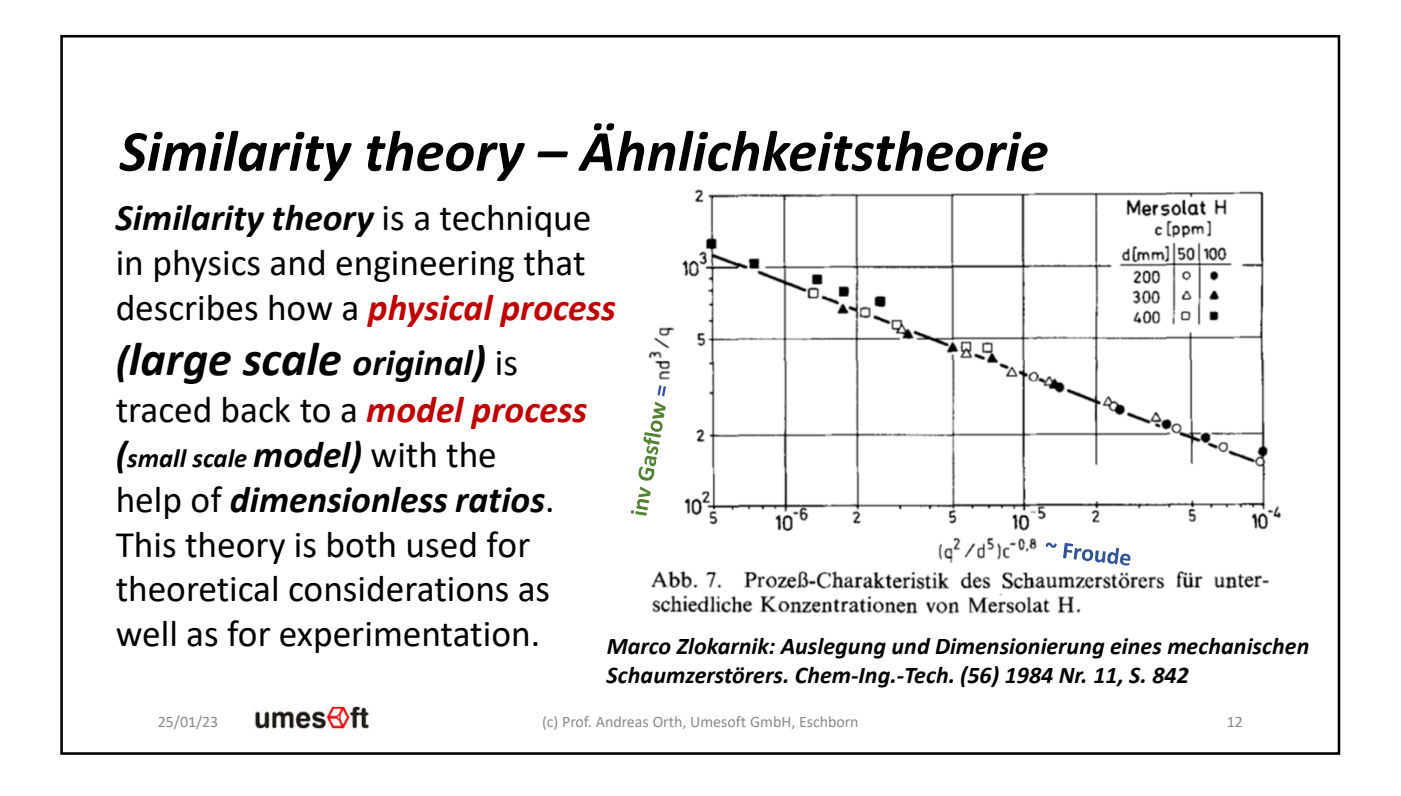

## *The Similarity Principle and its Contraposition*

*If the state of a system can be completely described by the dimensionless factors,*

*then two manifestations of a system behave the same, if they have the same settings of the dimensionless factors (x-factors).*

*even if the real factors (u-factors) have different setting values.*

*Contraposition: Influencing factors that induce the most change in a system must be dimensionless.*

*Therefore: optimal experimental design,* with *maximal information (=variation)*, *and with minimal experimental effort must be for dimensionless factors.*

 $ums@ft$ 25/01/23

(c) Prof. Andreas Orth, Umesoft GmbH, Eschborn 13

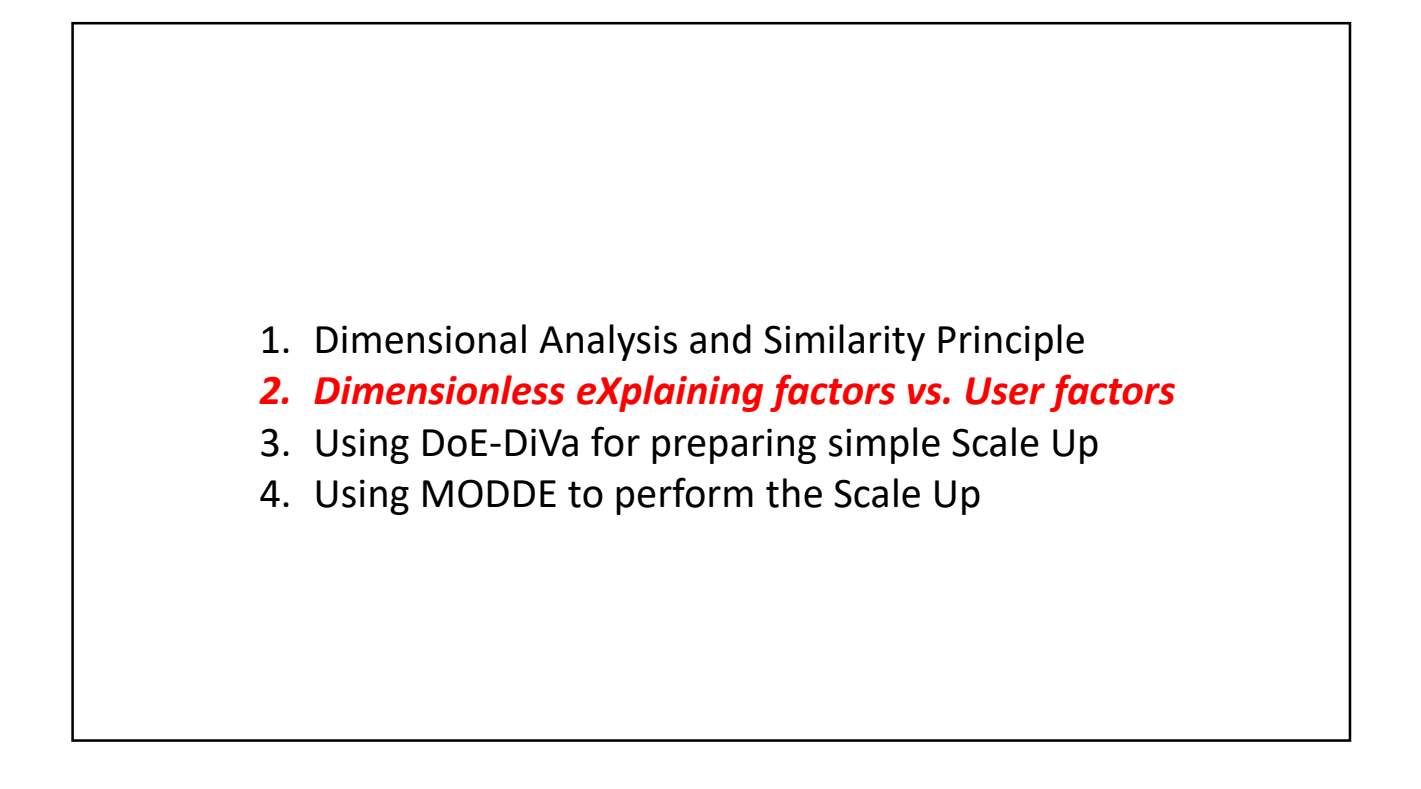

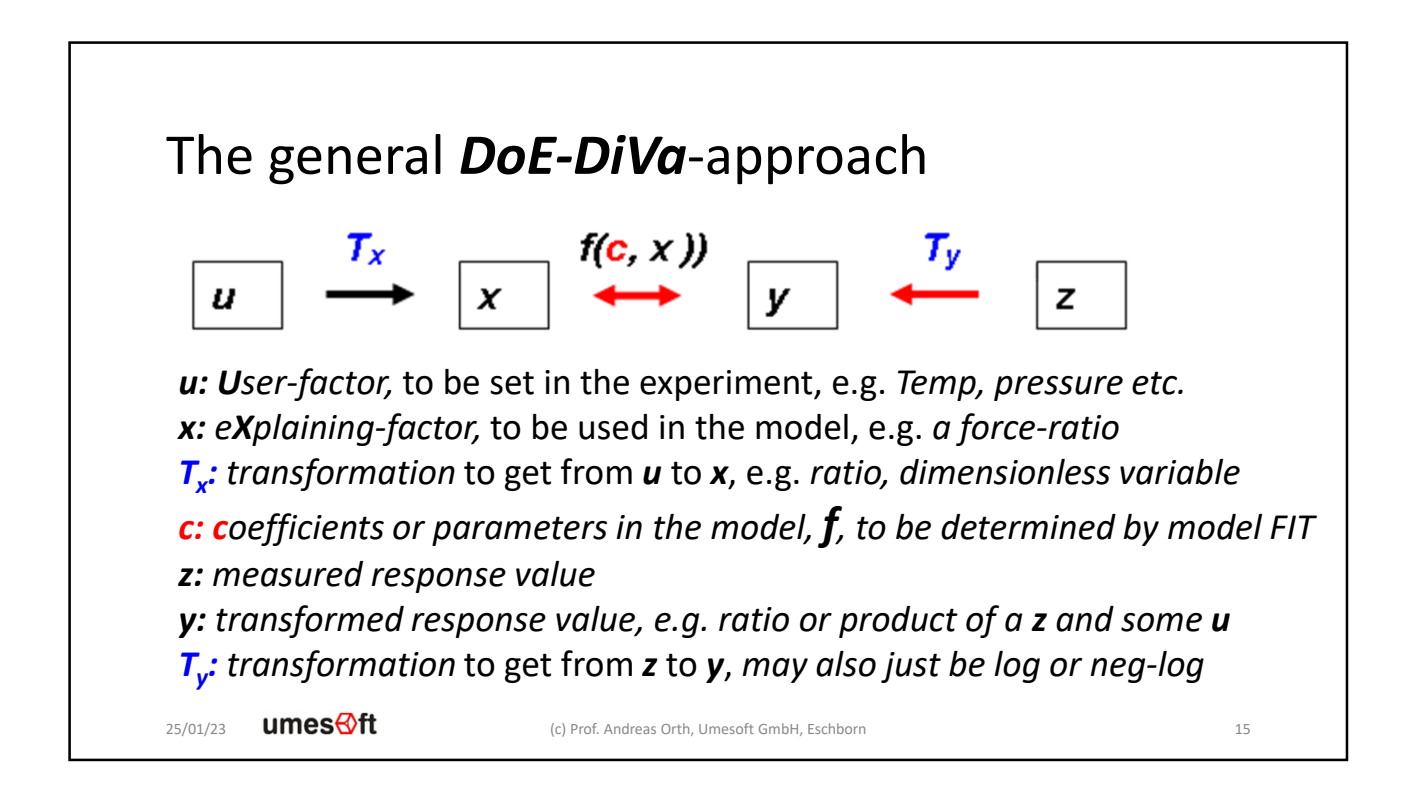

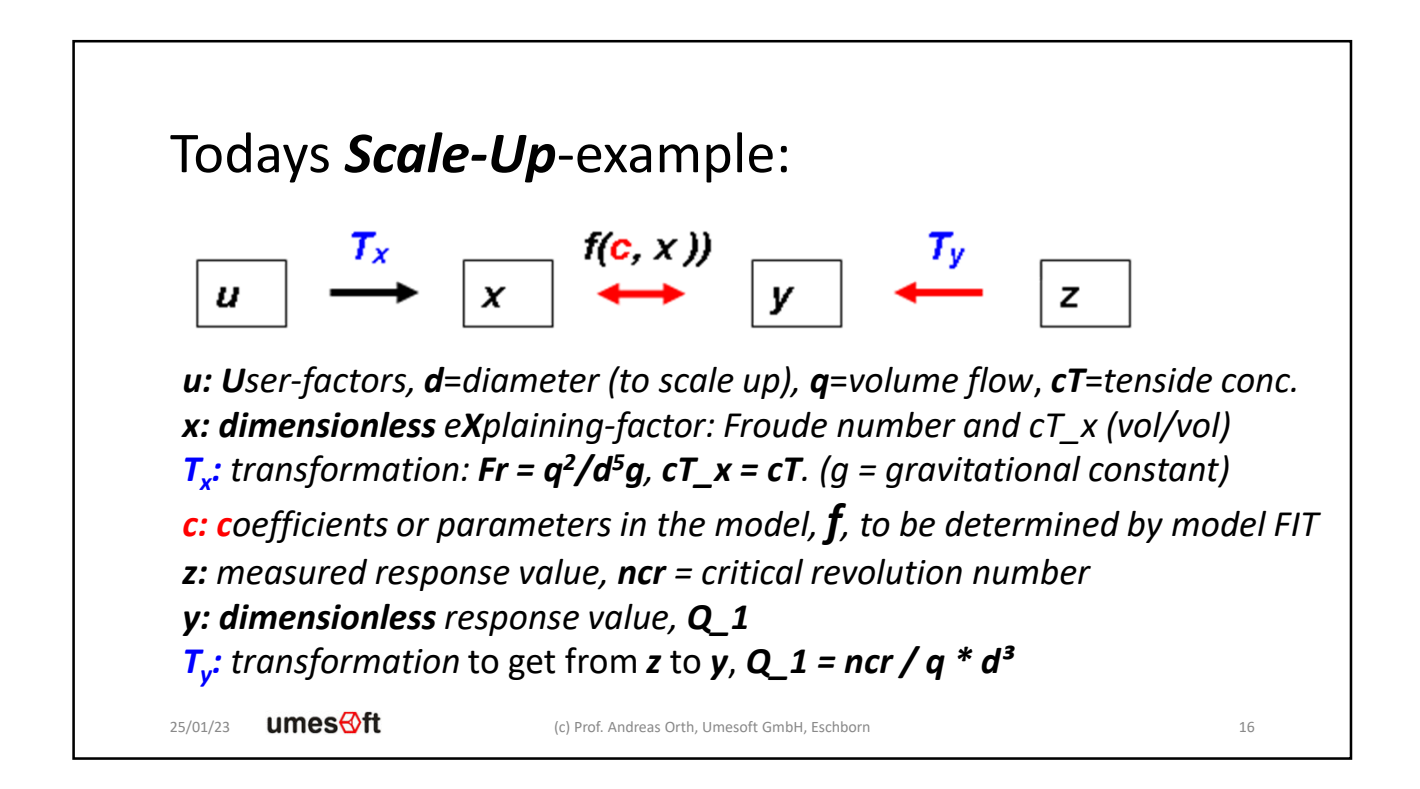

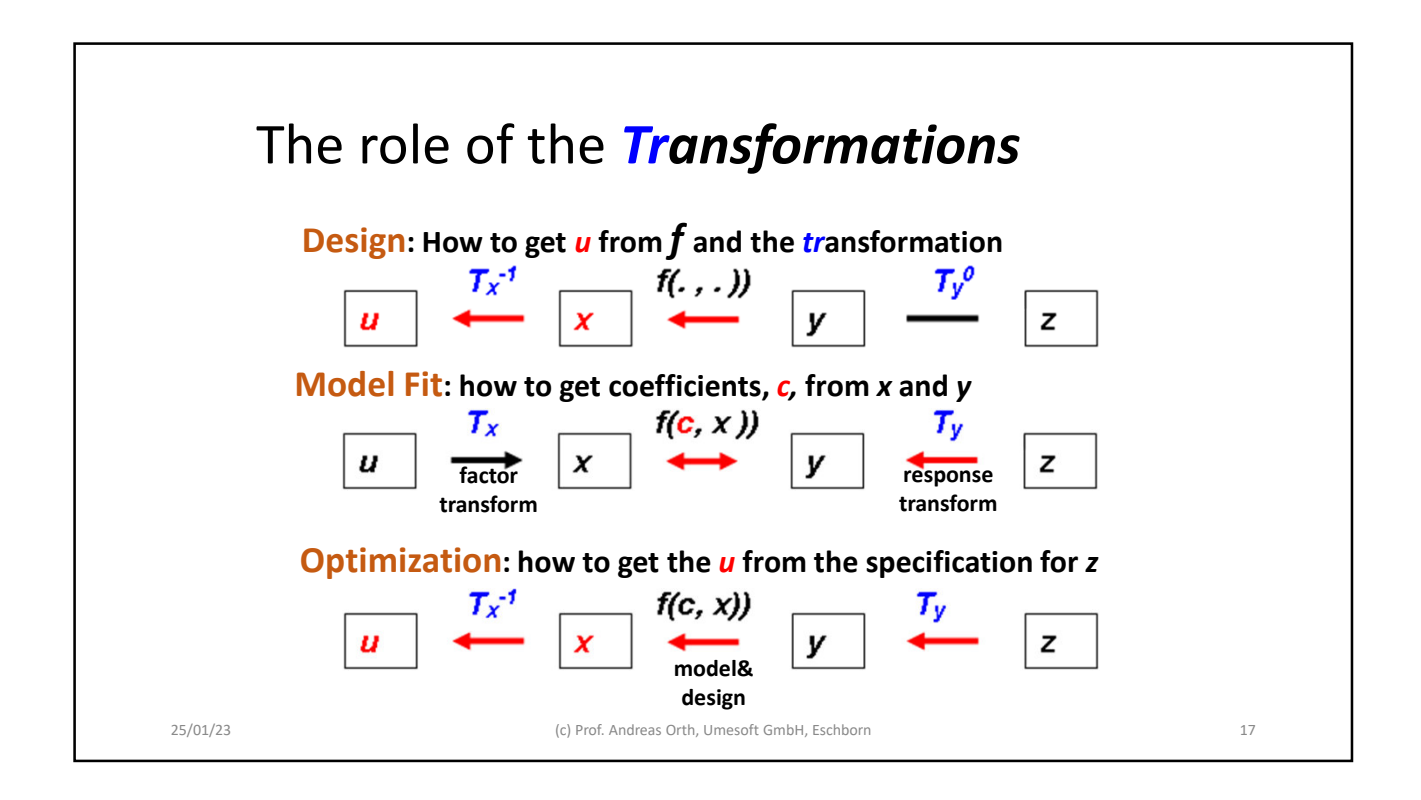

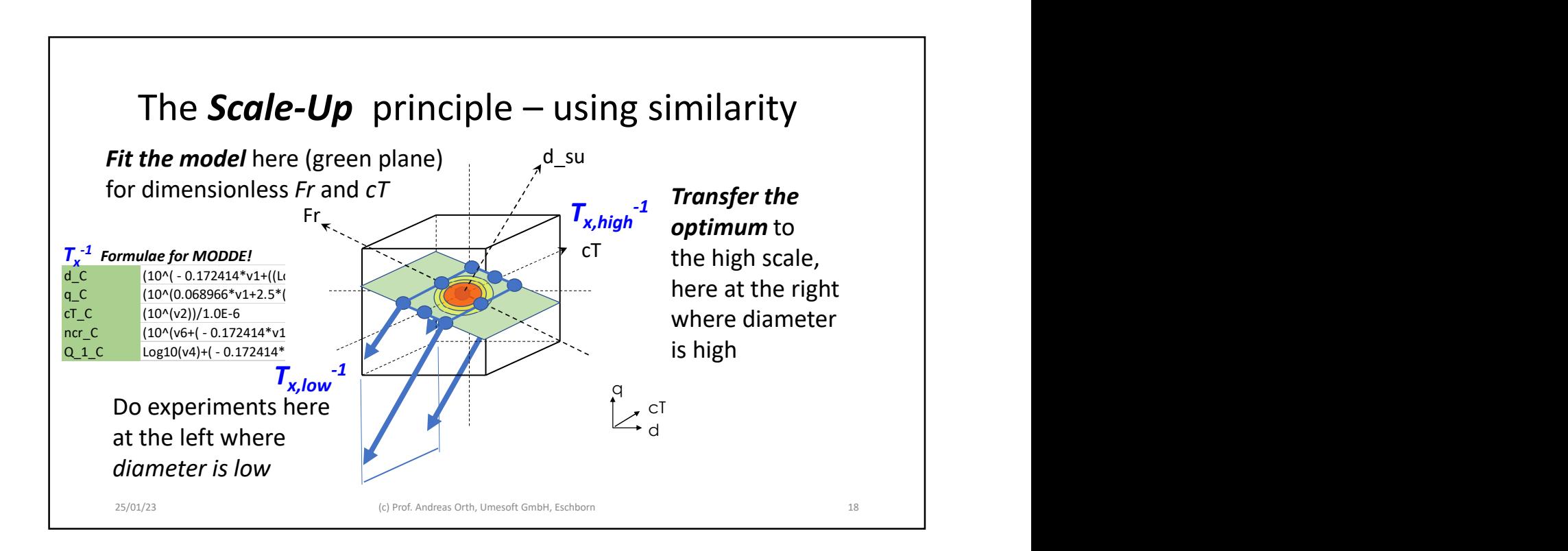

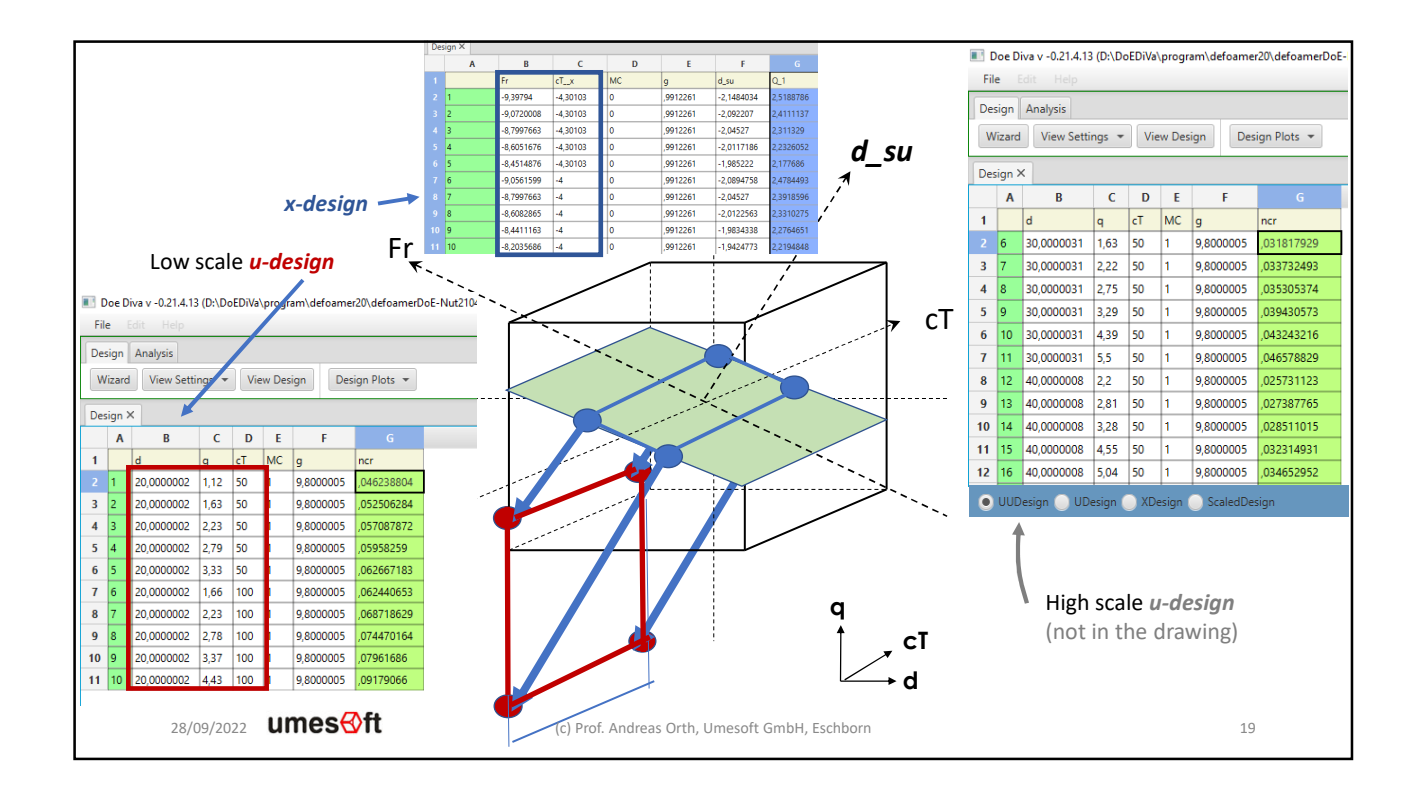

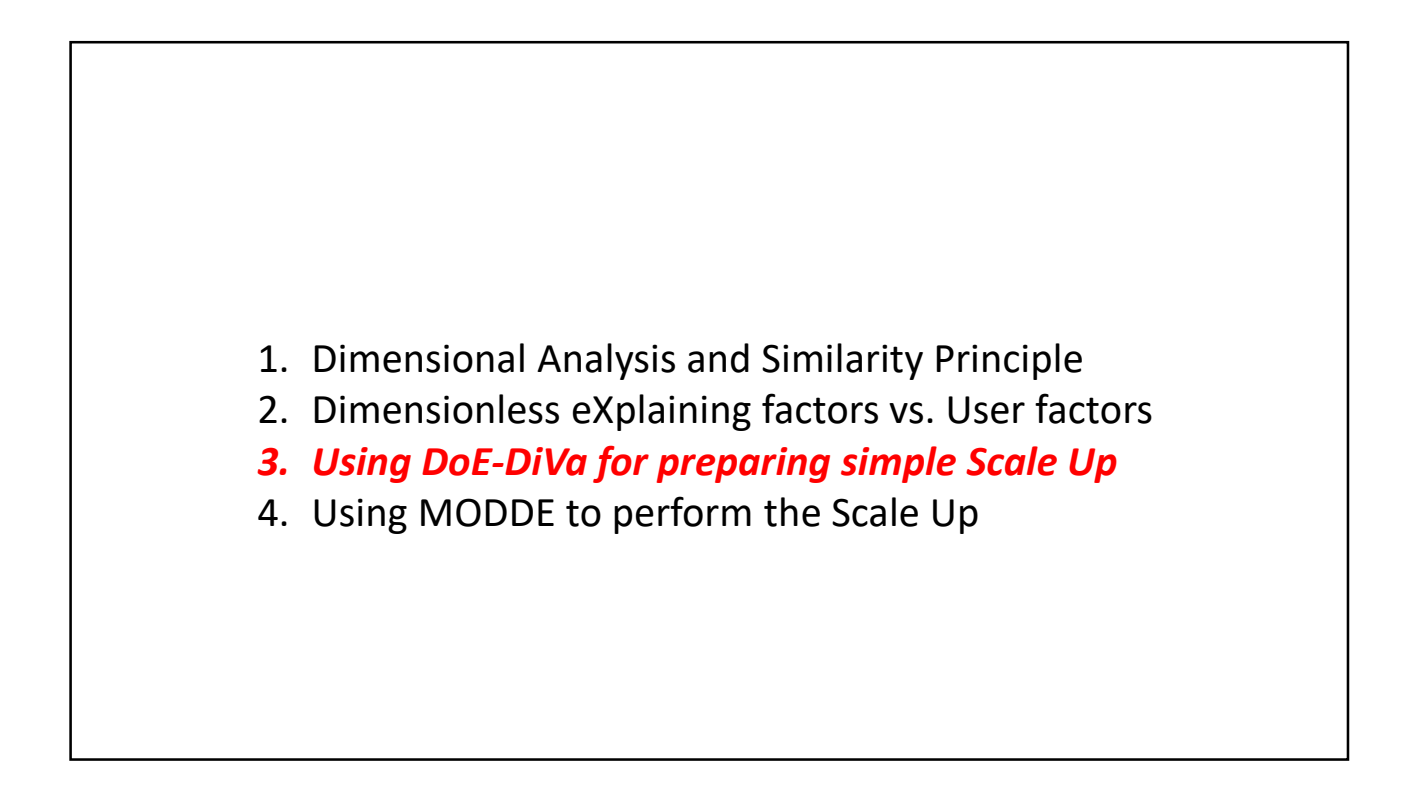

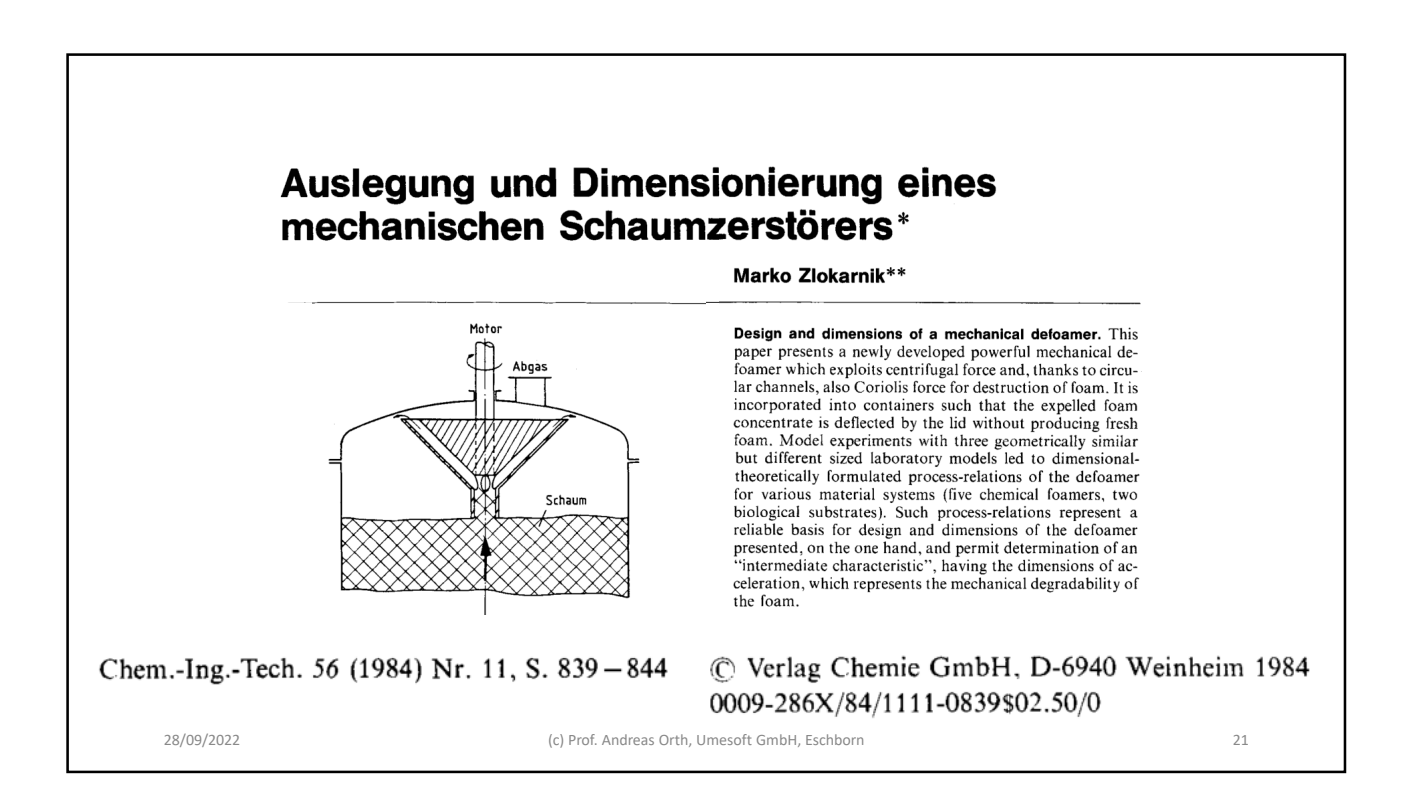

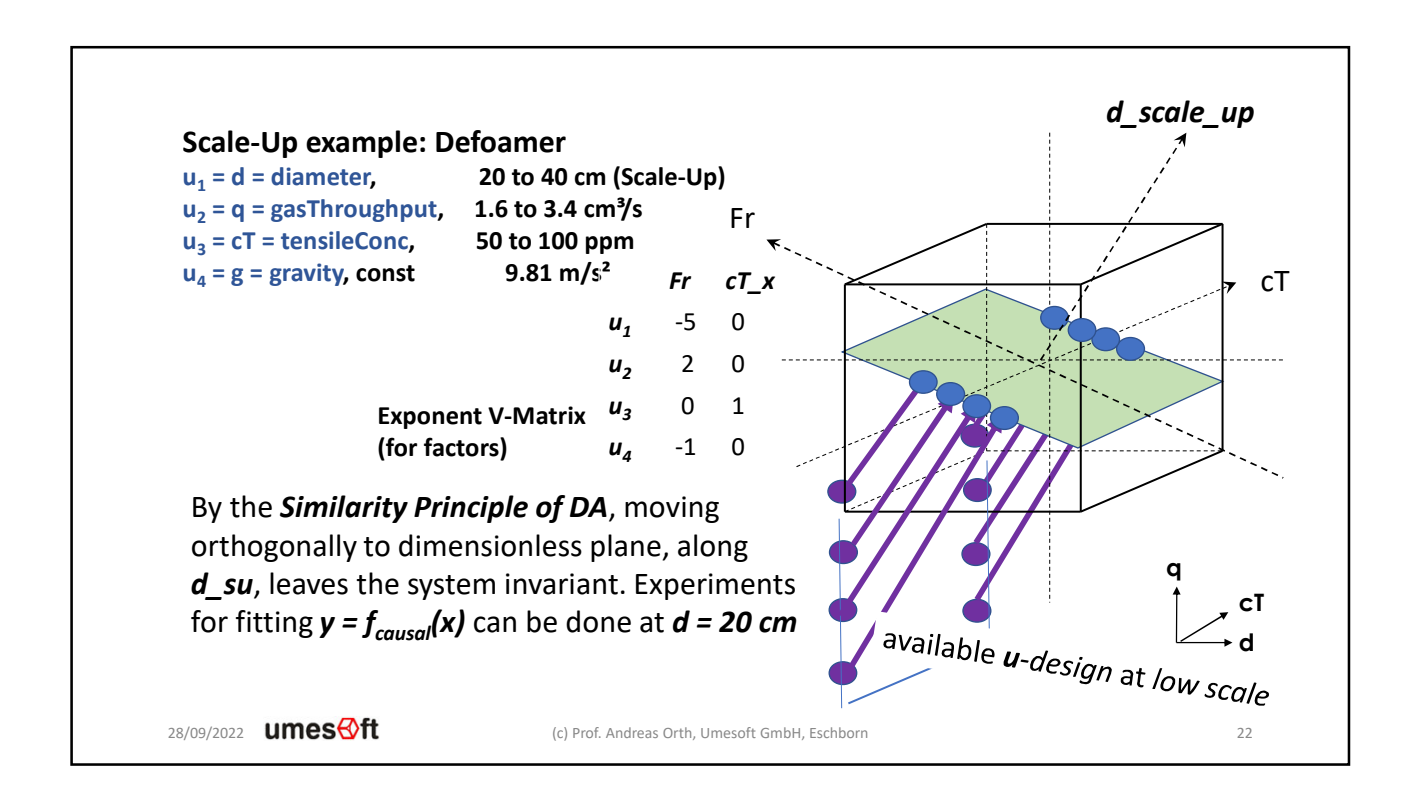

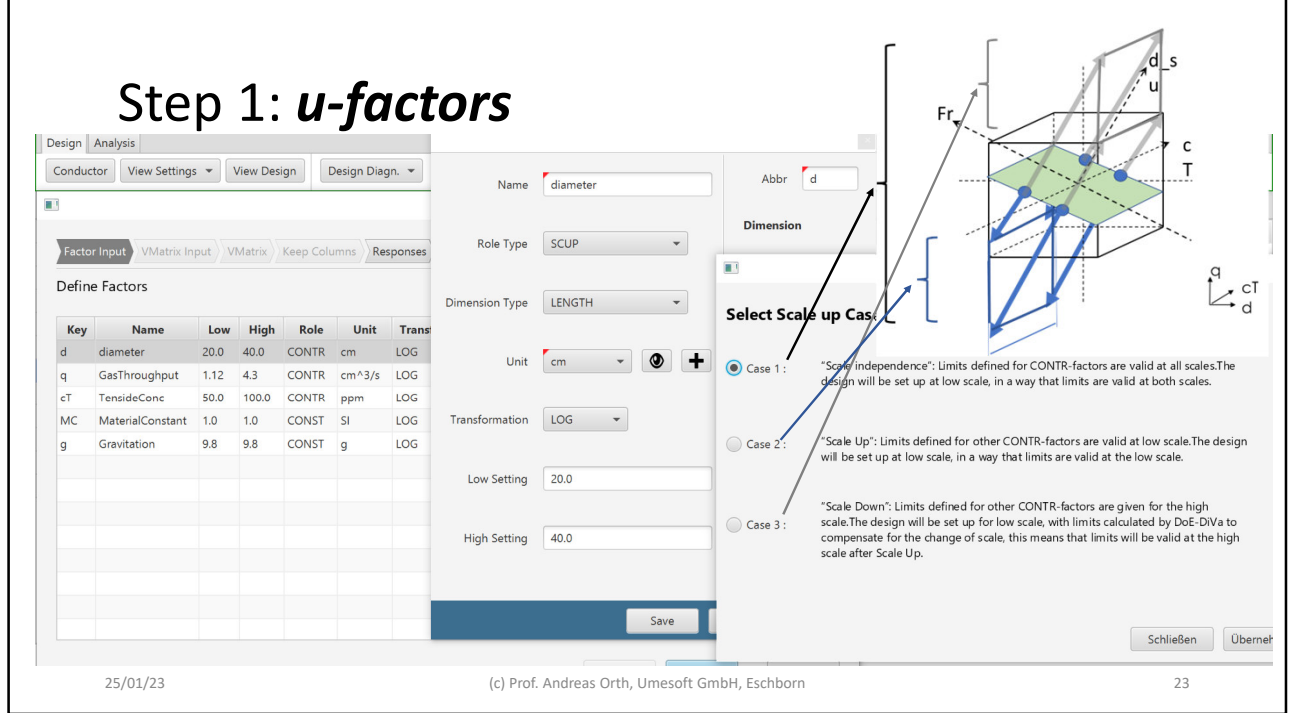

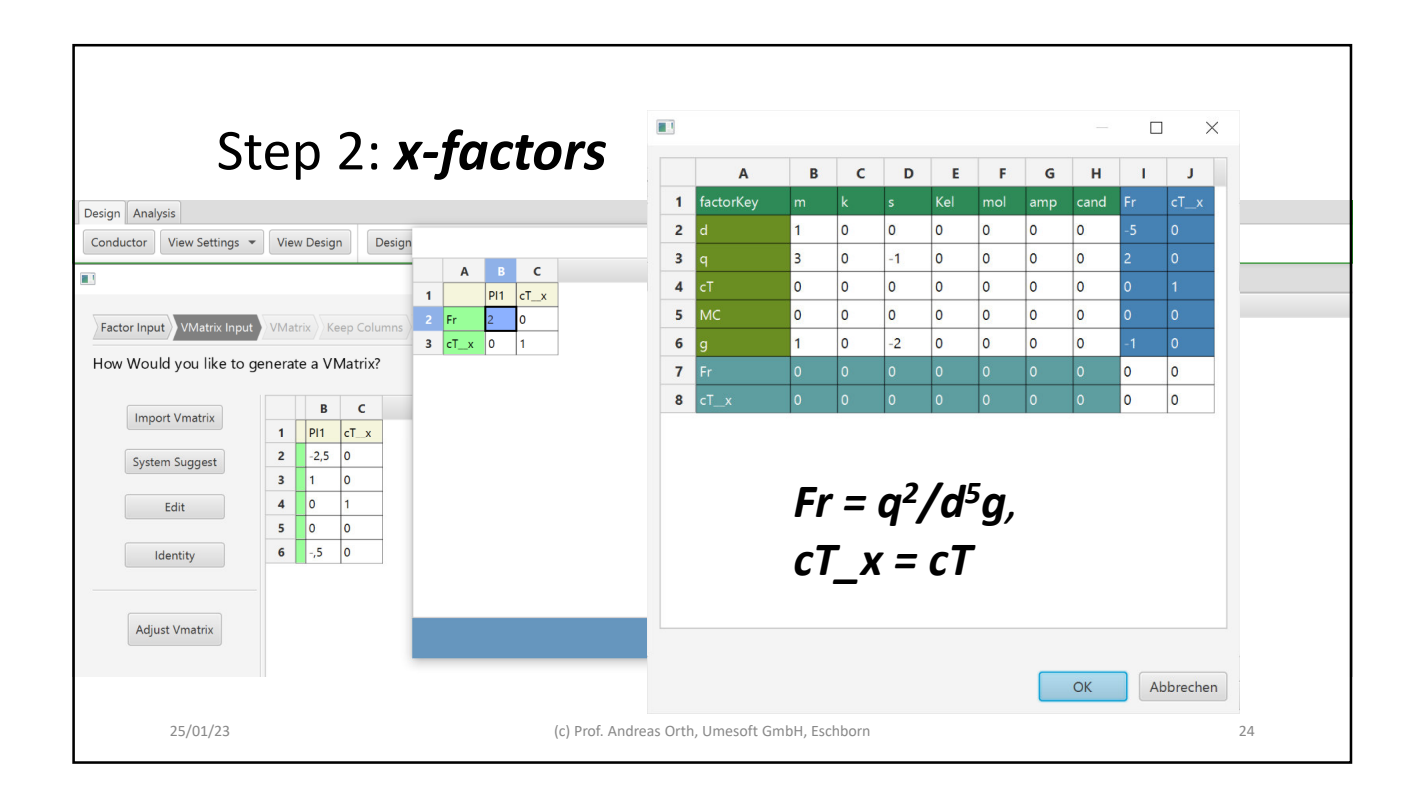

# Info, *T – transformation as a matrix,* this *T* is easily invertible for fixed *d = low or high*

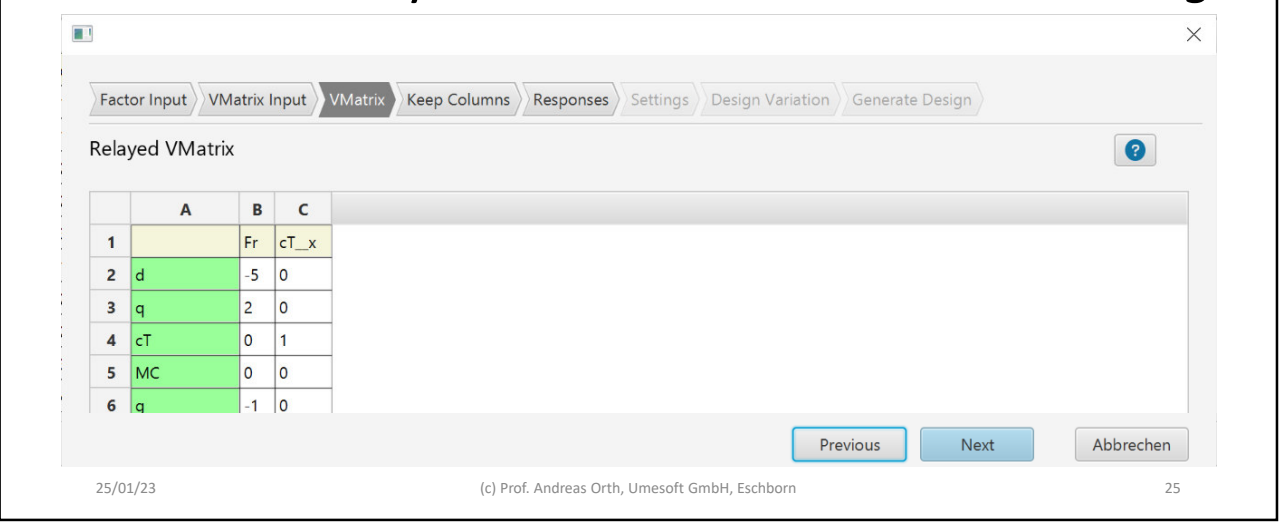

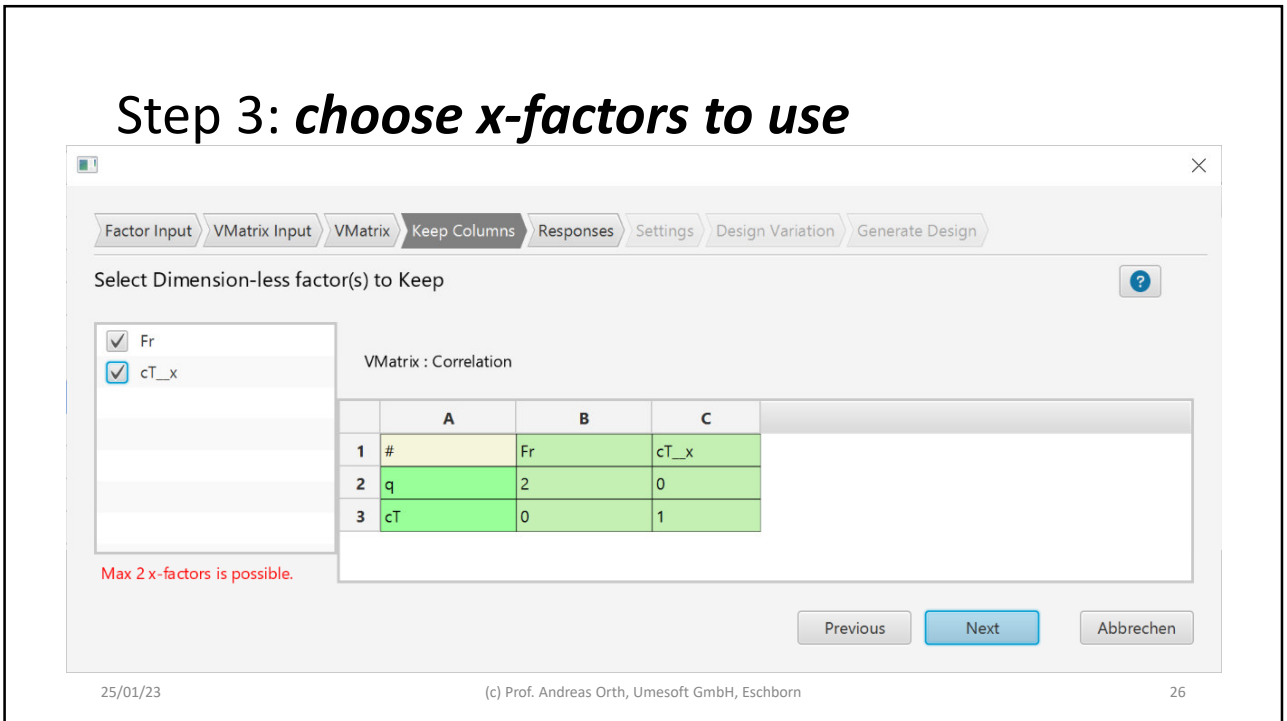

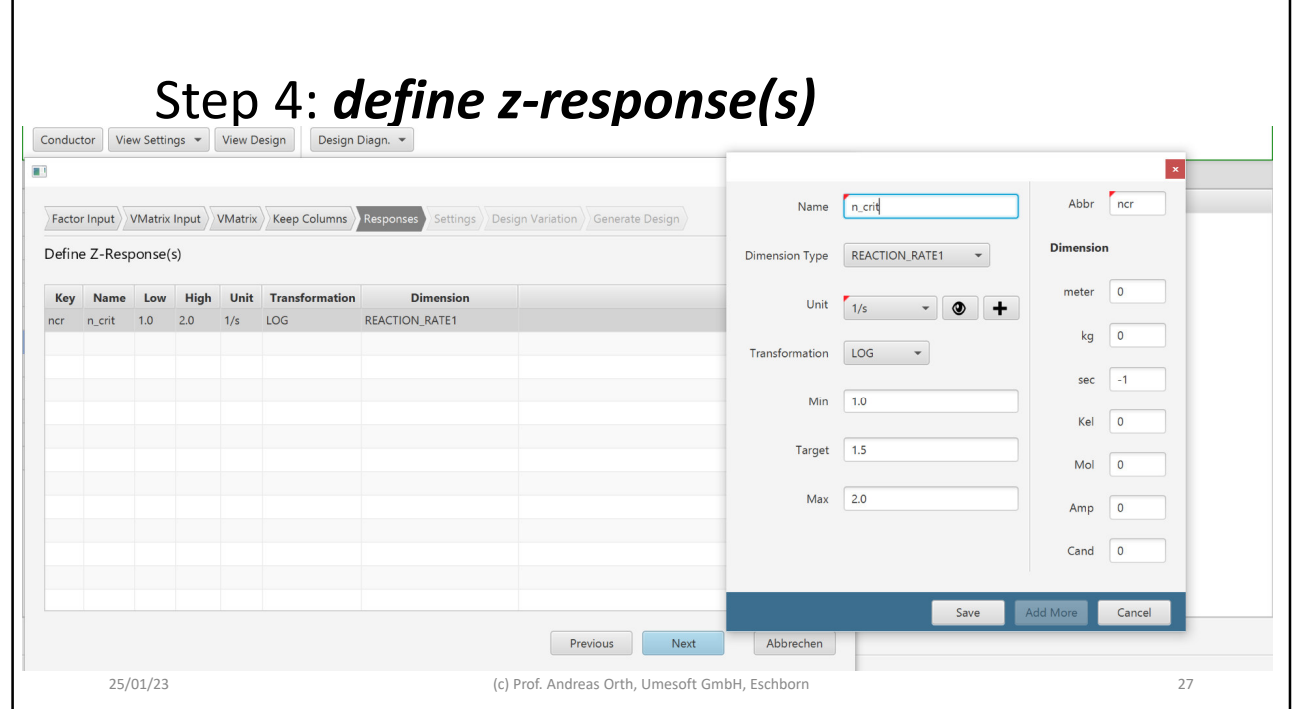

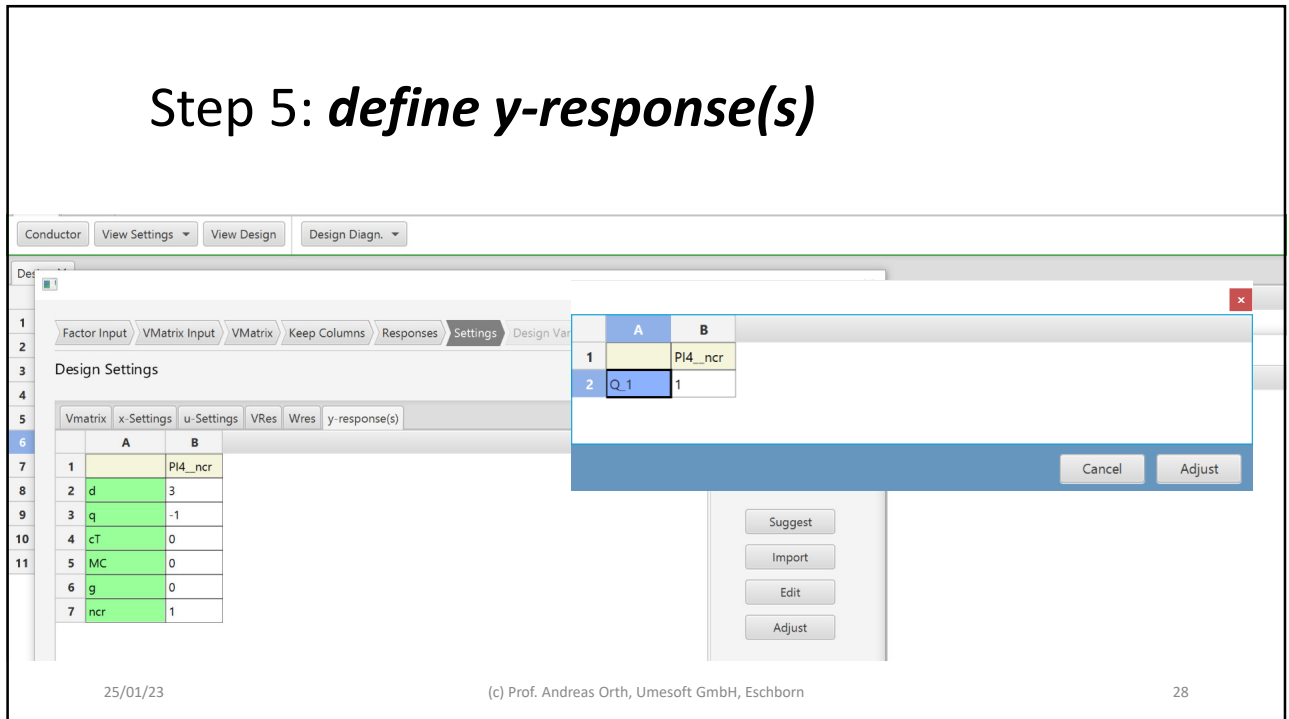

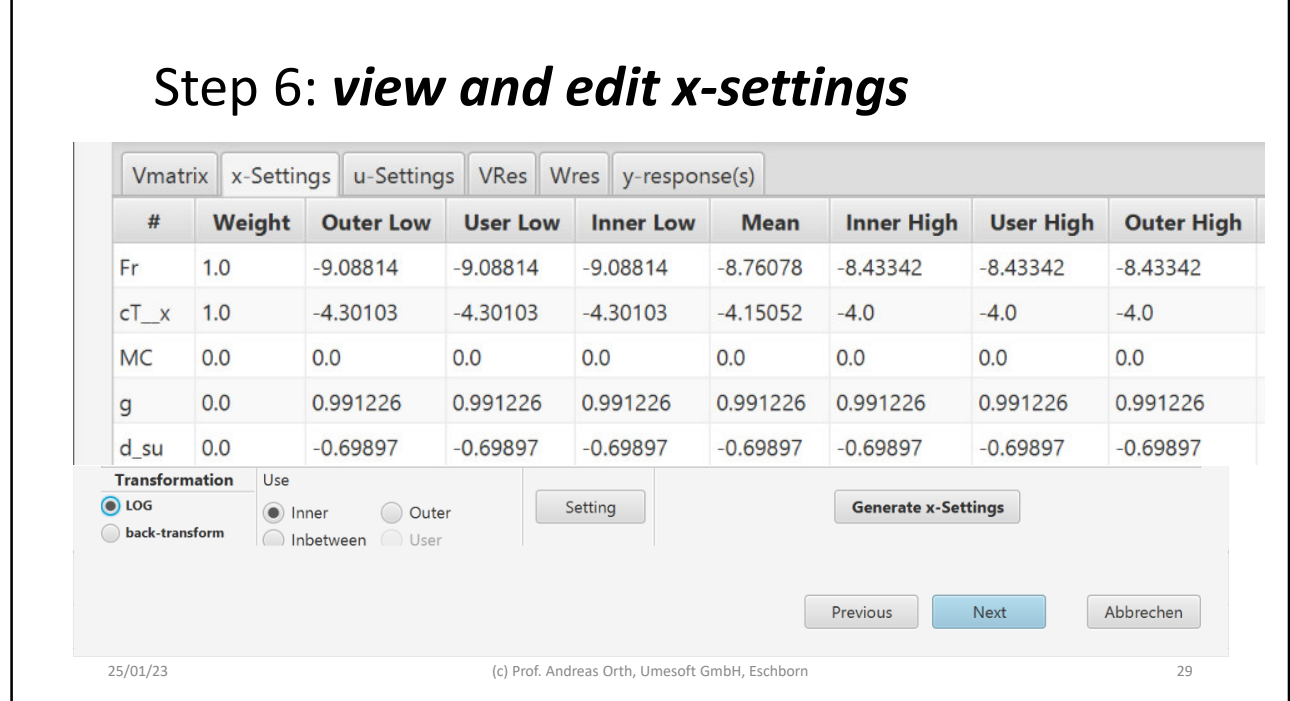

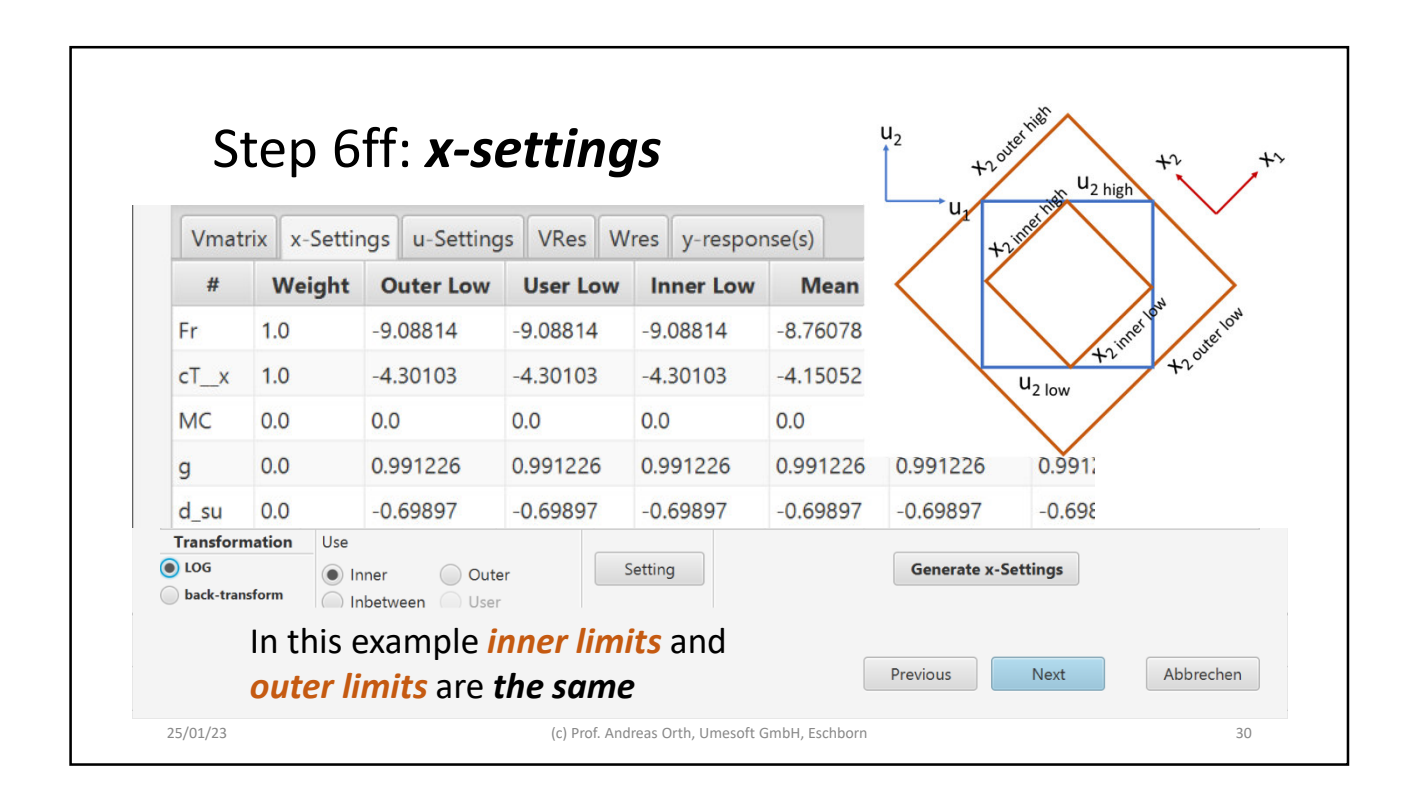

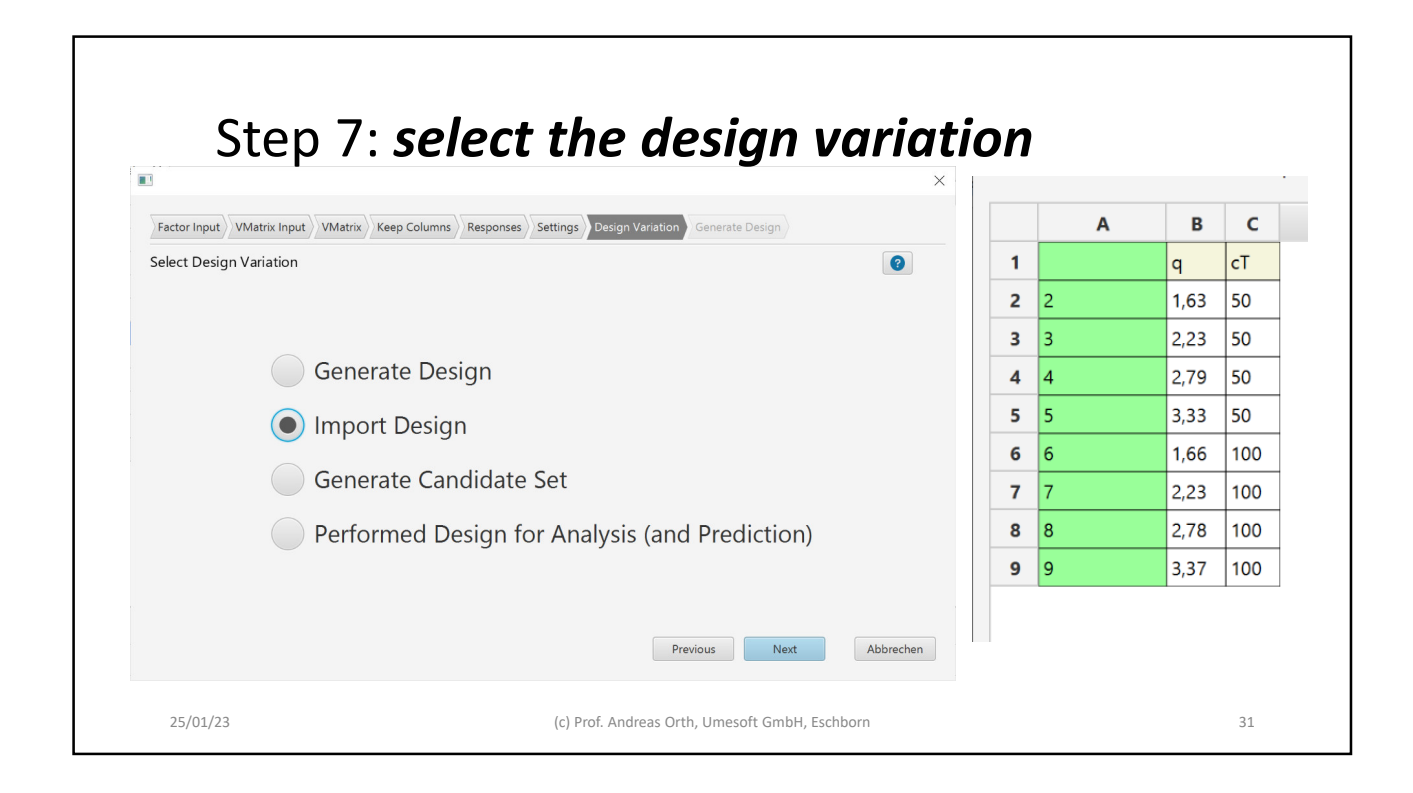

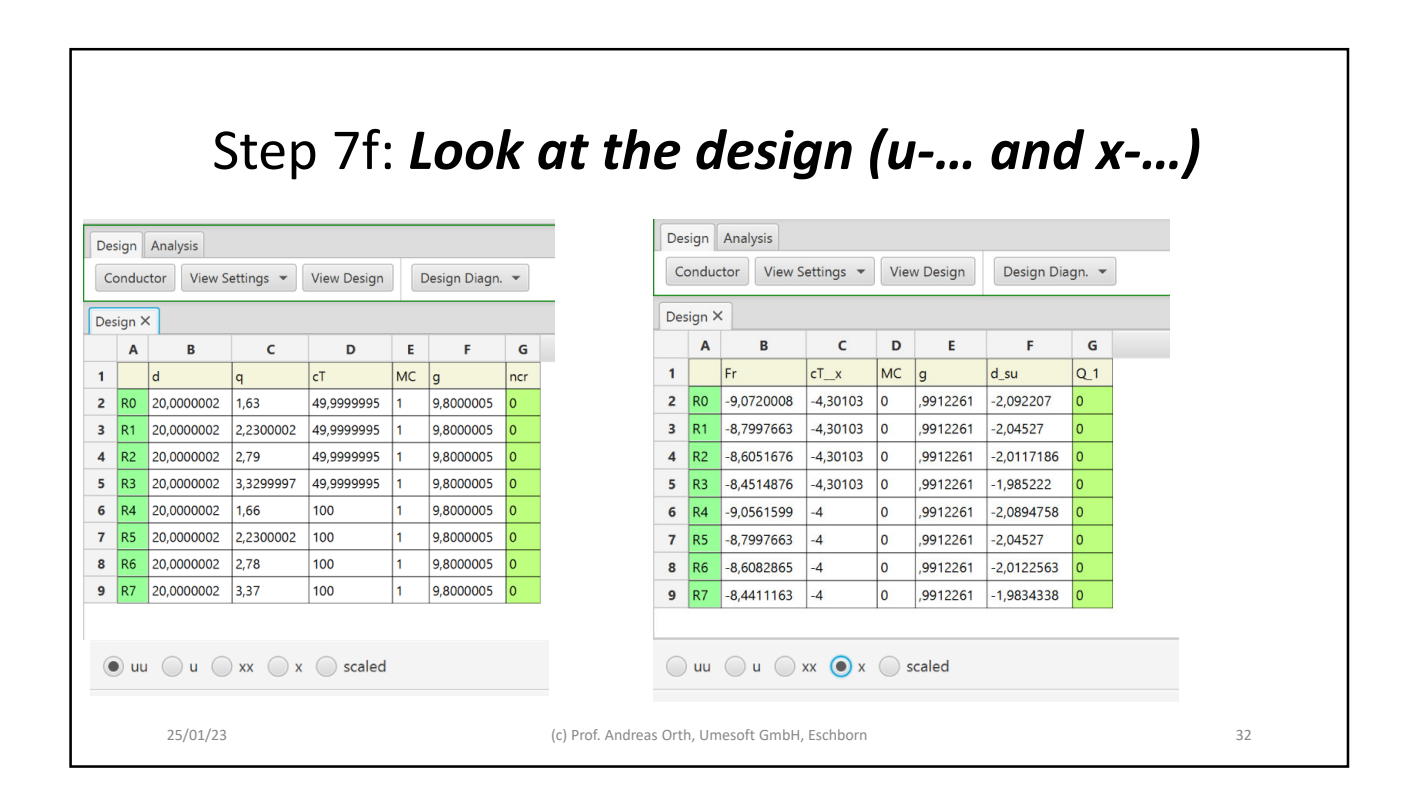

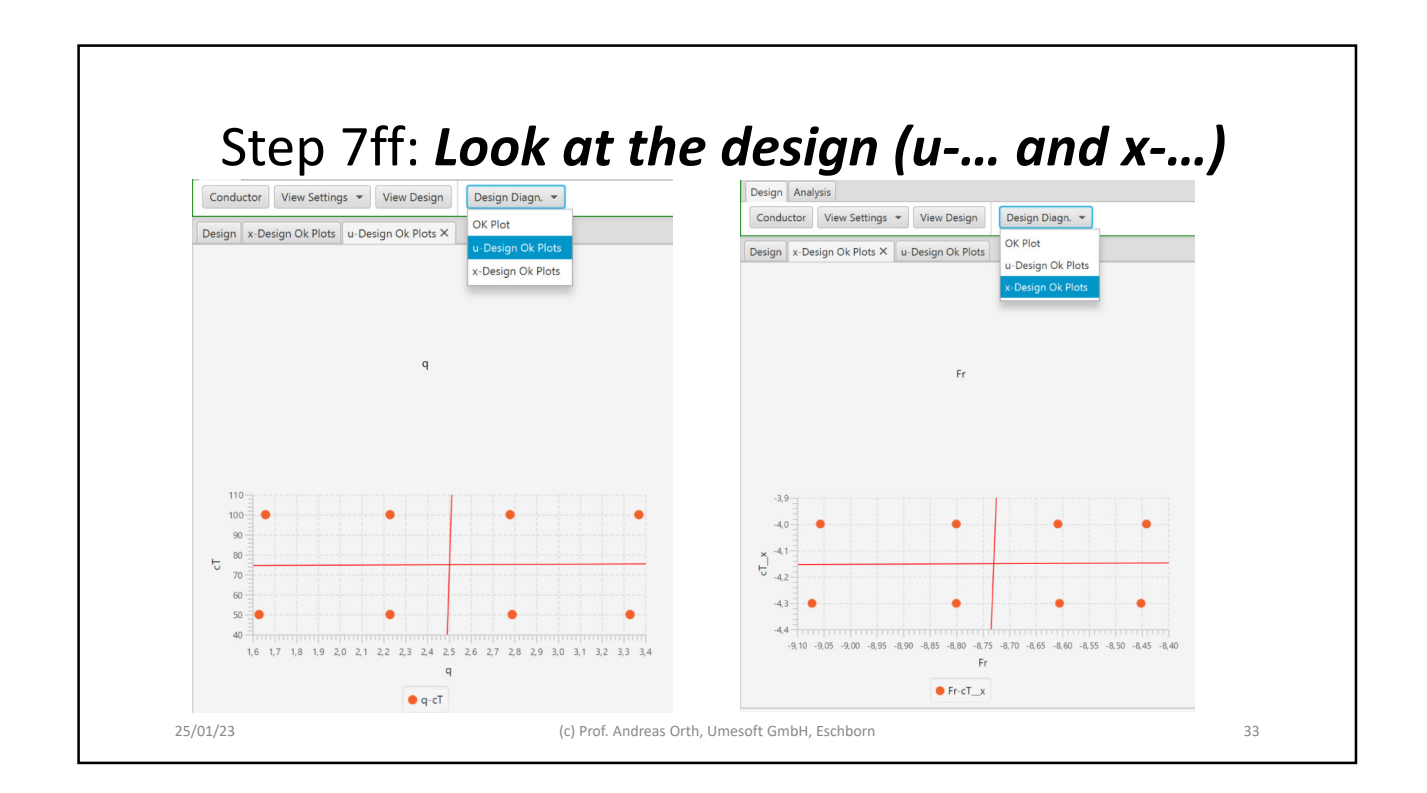

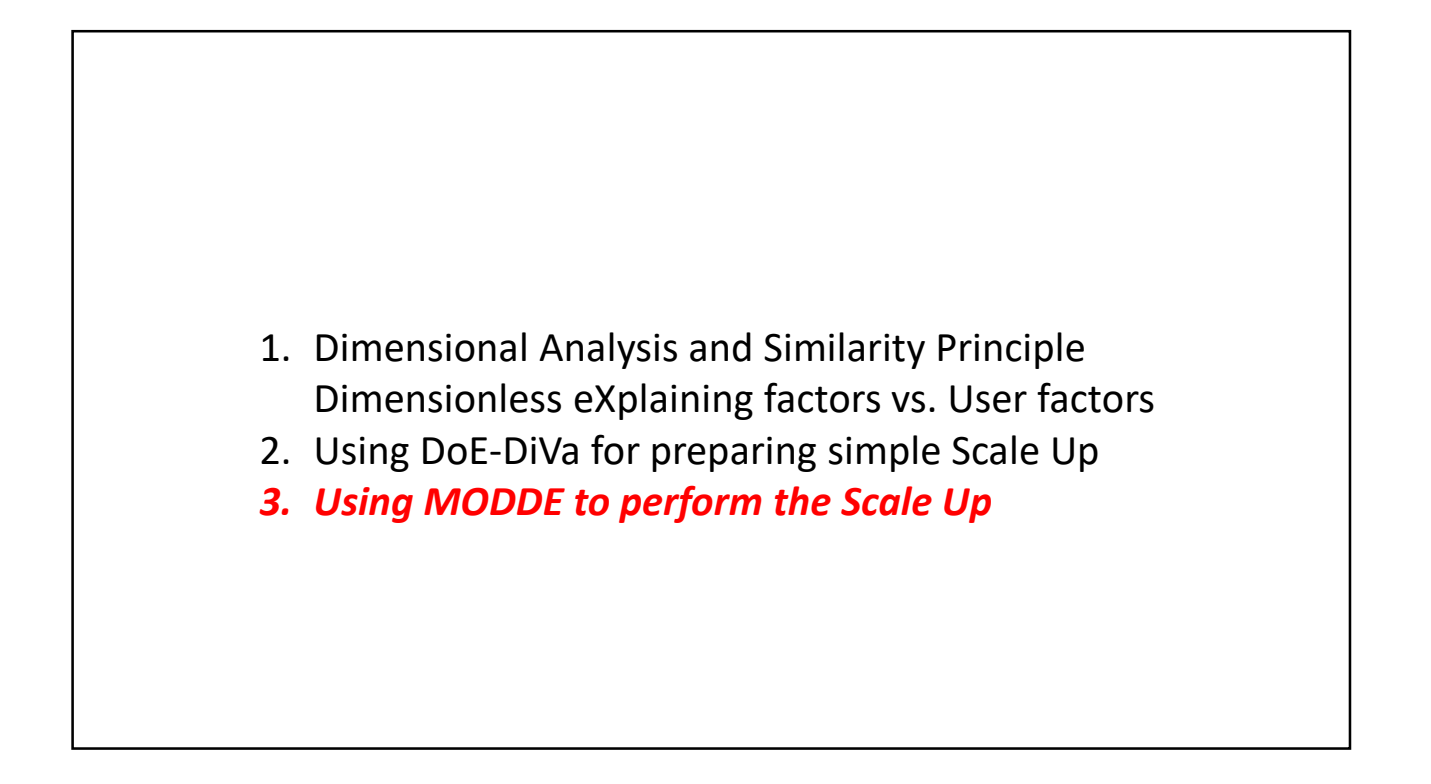

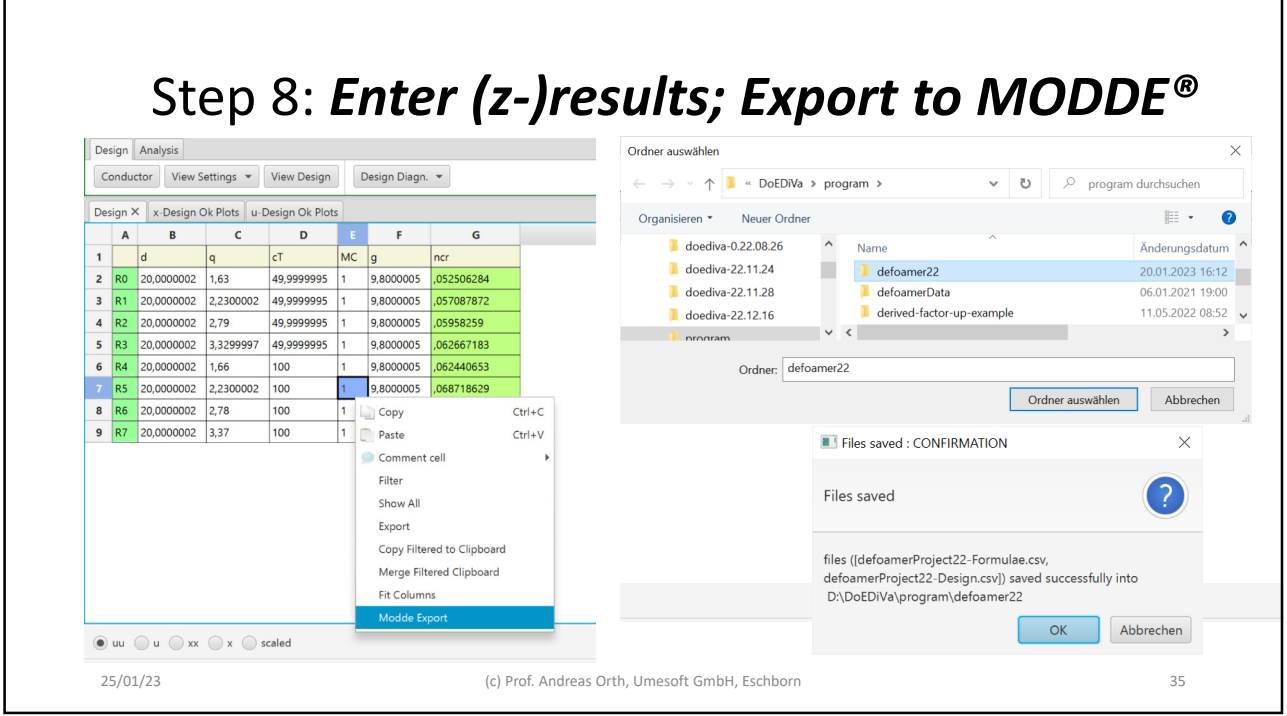

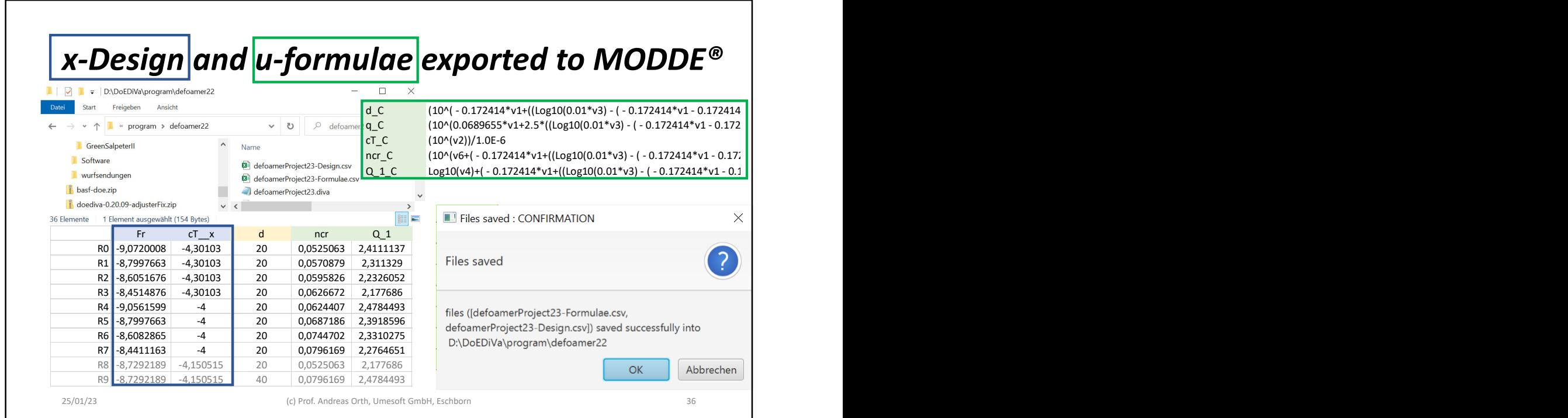

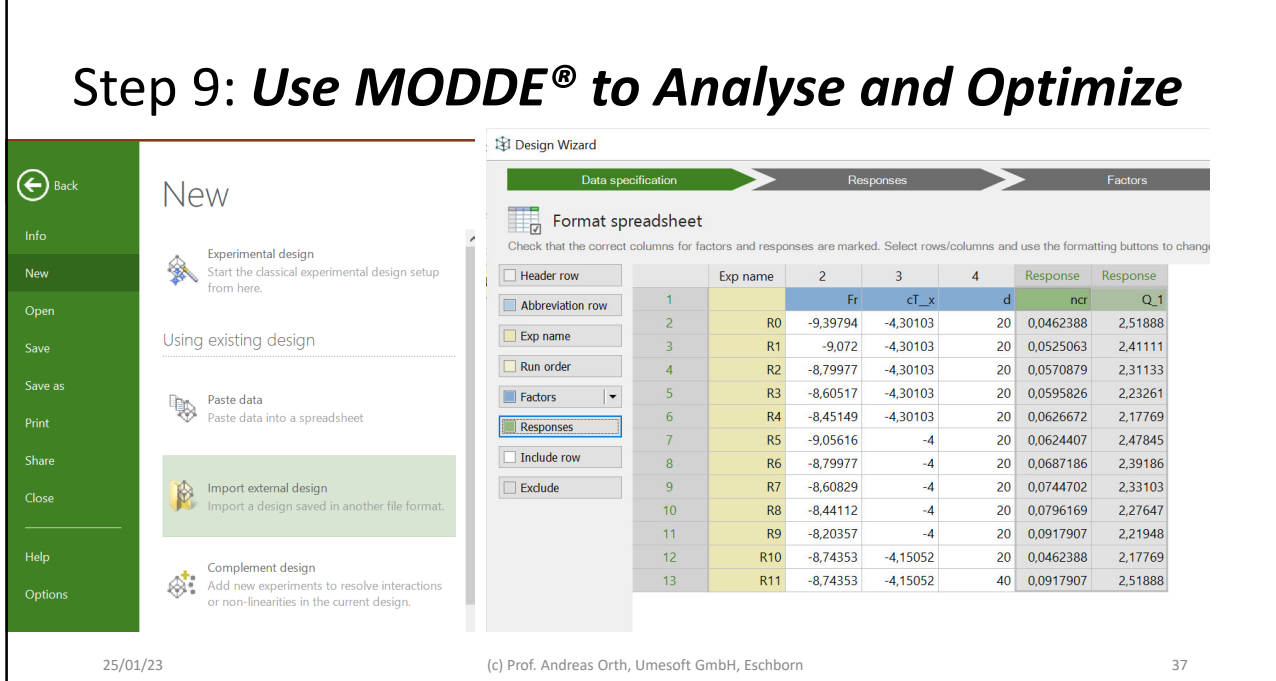

 $\overline{1}$ 

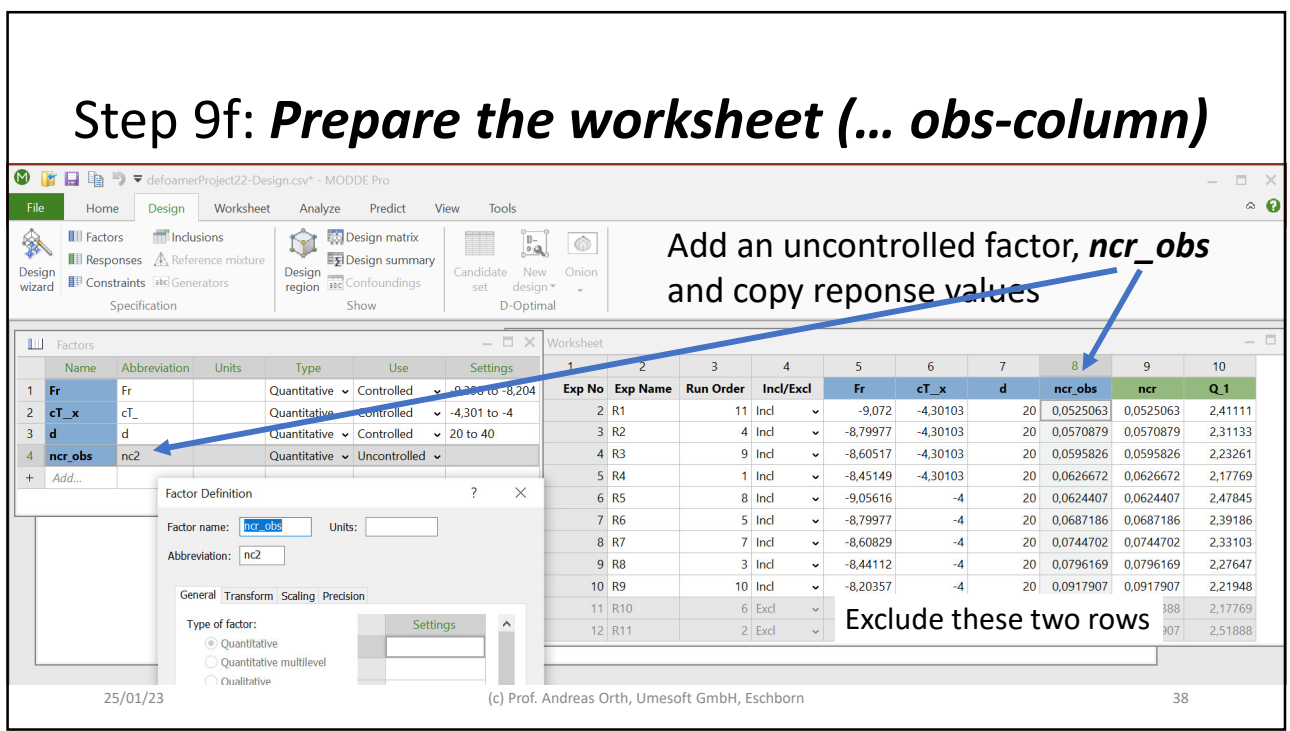

#### Step 9ff: *Prepare the worksheet (u-T -1ransforms)* **Response Definition** Response name: d\_C **ILL** Responses  $units:$ </u>  $\underline{\textbf{Abbreviation:}} \qquad \overline{\textbf{d\_C}}$ Name Abbreviation Units Type Settings Power Transform Scaling Regular  $\mathbf 1$  $\|$ ncr ncr Response type: Regular Derived O  $\overline{2}$  $Q<sub>1</sub>$  $Q_1$ Regular 1 J O  $\overline{3}$ d C  $dC$ Derived: (10<sup>n</sup>(-0.172414\*v1+((Log10(0.01\*v3) - (-0.1)  $q_C$  $q_C$ Derived: (10^(0.068966\*v1+2.5\*((Log10(0.01\*v3) - (-0  $\overline{4}$ Condition: Observed  $\vert$   $\vee$  0  $\overline{5}$  $\mathsf{c}\mathsf{T}\_\mathsf{C}$  $cT2$ Derived: (10^(v2))/1.0E-6  $Q$ bjective:  $\begin{tabular}{|c|c|c|c|} \hline \textbf{Predicted} & $\smile$ & $\smile$ & $\Theta$ \\ \hline \end{tabular}$  $nc2$ Derived: (10^(v6+( - 0.172414\*v1+((Log10(0.01\*v3) - (  $6\overline{6}$ ncr\_C Min **Target** Derived: Log10(v4)+(-0.172414\*v1+((Log10(0.01\*v3)  $\boldsymbol{7}$  $Q_1C$  $Q_2$  $+$  Add.. OK Cancel Add *"derived responses*" for the u-factors:  $d_C$ ,  $d_C$ ,  $d_C$ ,  $cT_C$ , then add *"derived responses*" for the responses, *ncr\_C, Q\_1\_C,*  $\langle$ using the formulae that the *DoE-DiVa* provided. ı 25/01/23 (c) Prof. Andreas Orth, Umesoft GmbH, Eschborn 39

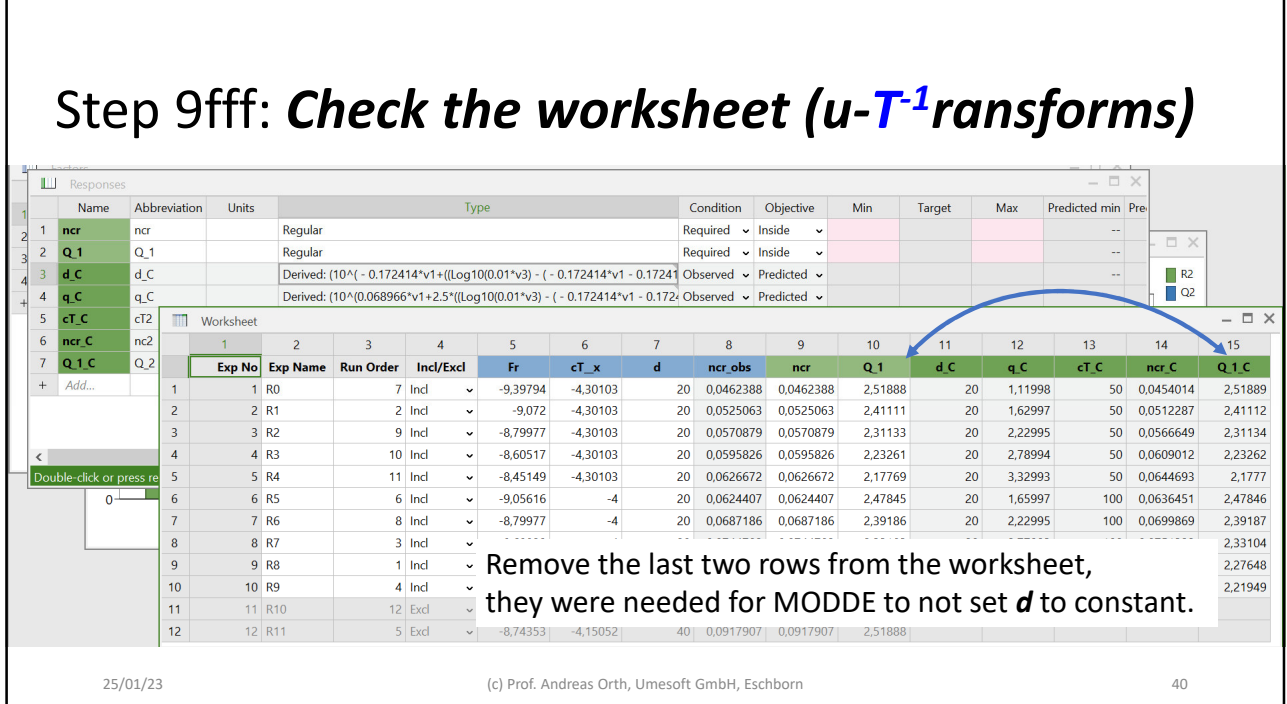

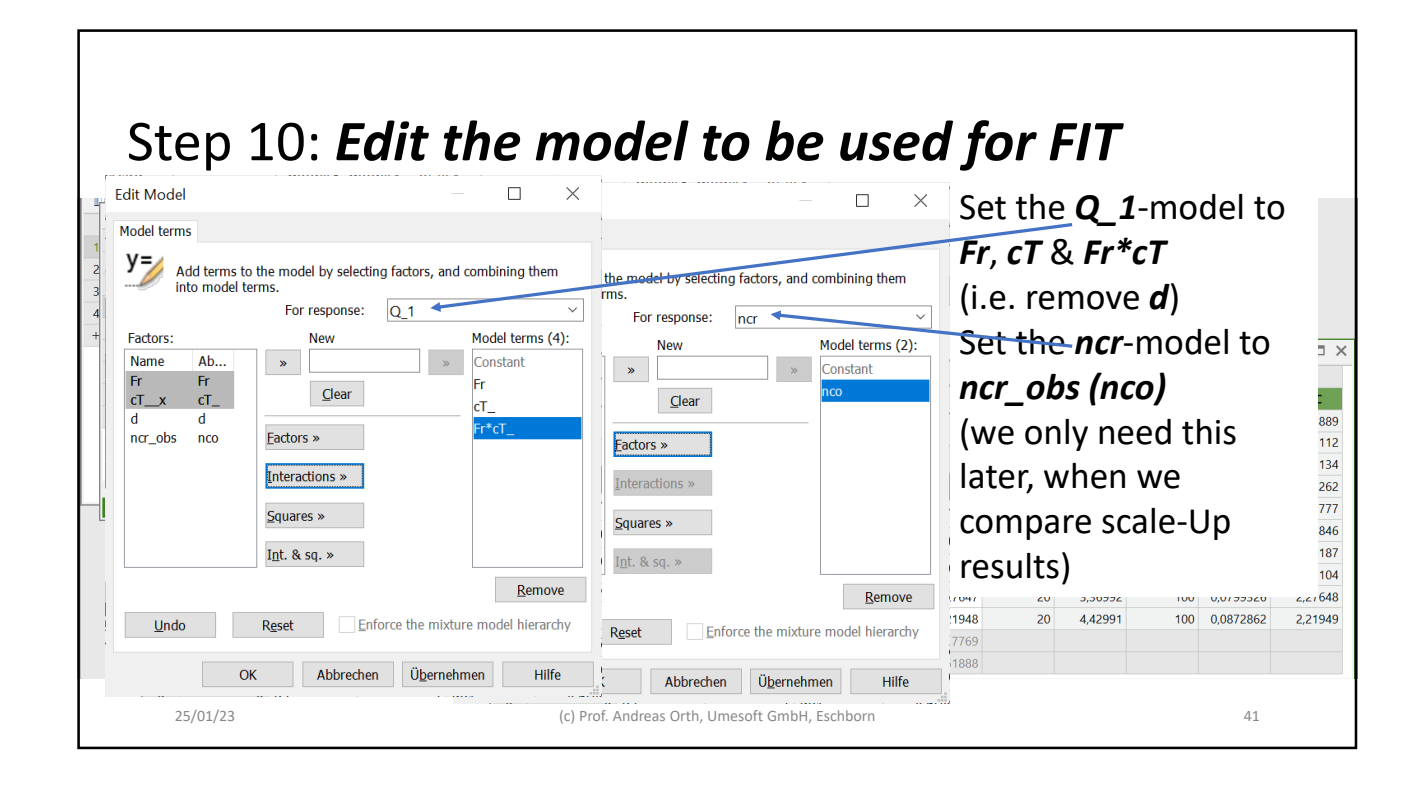

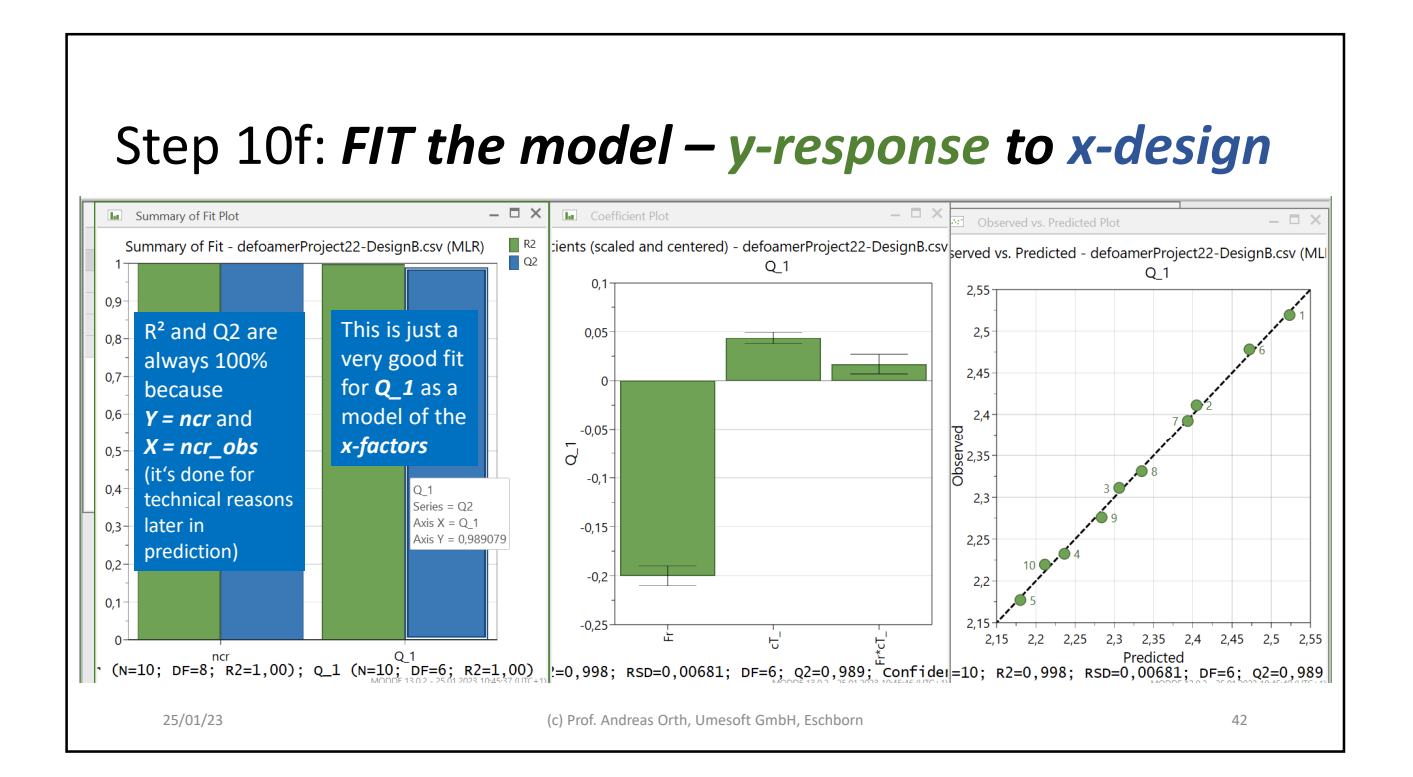

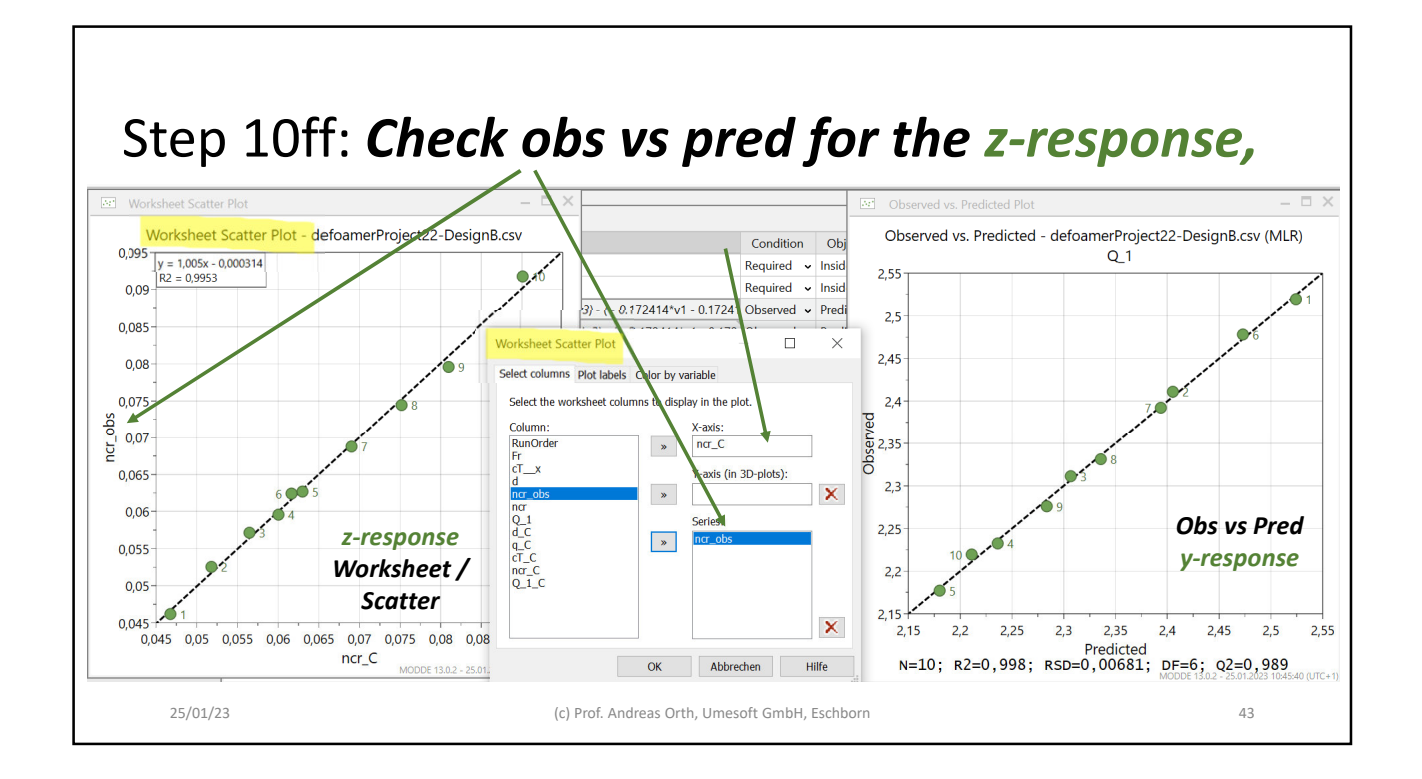

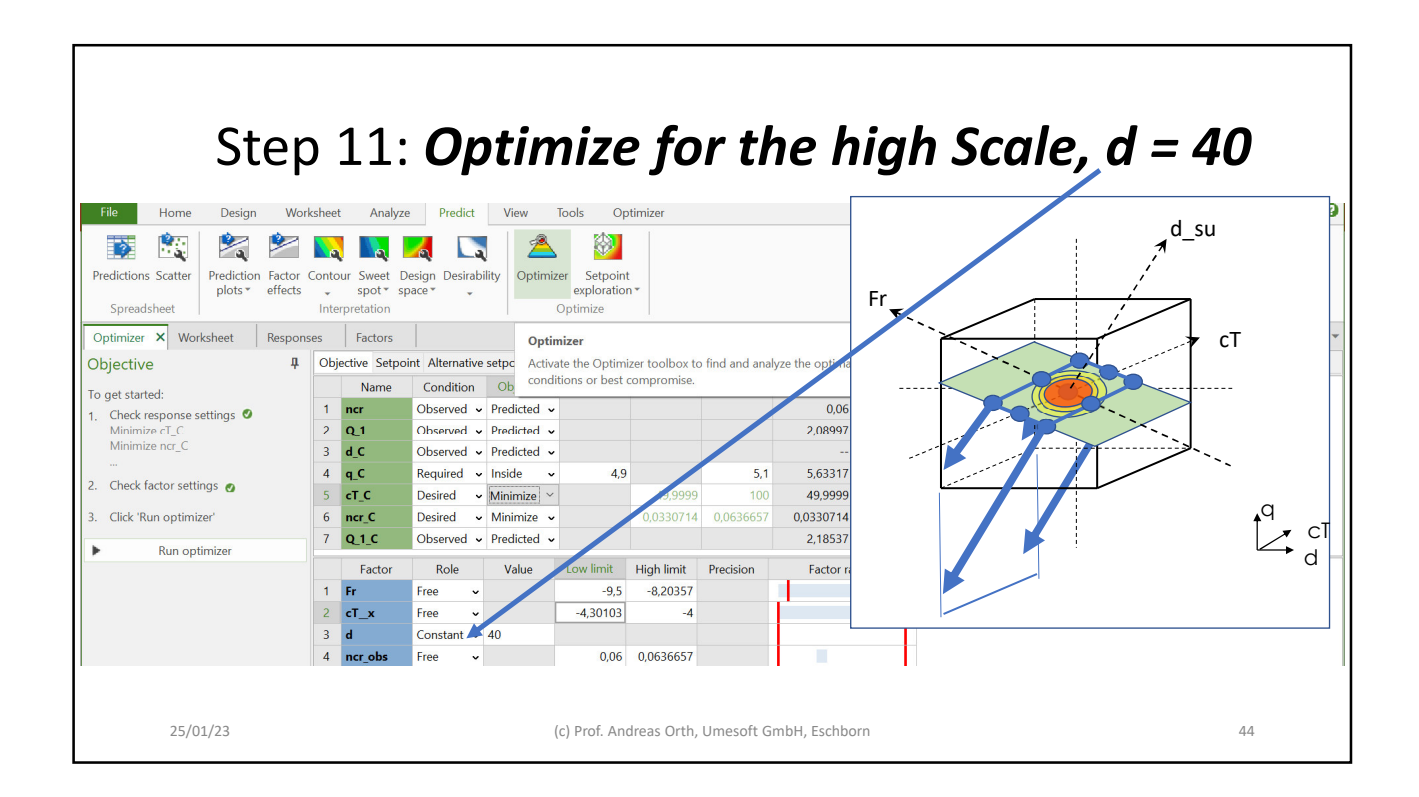

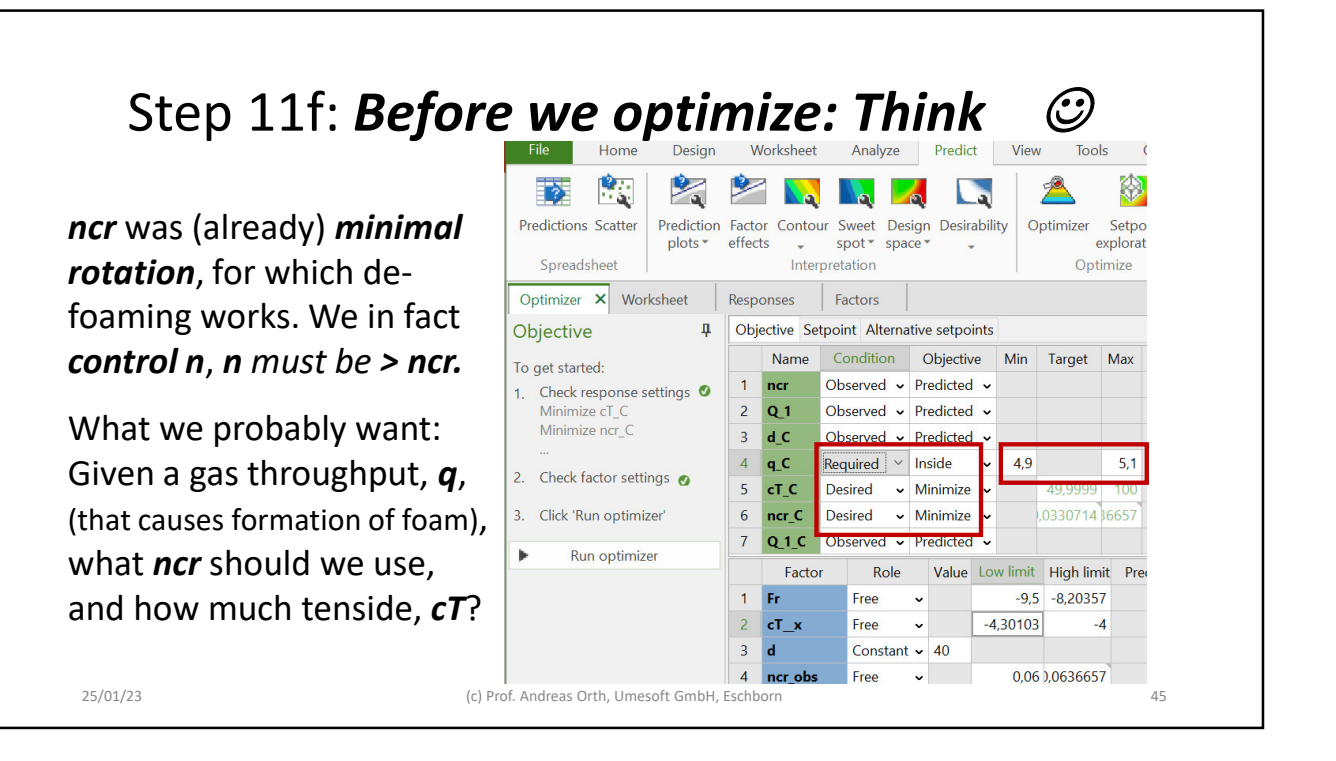

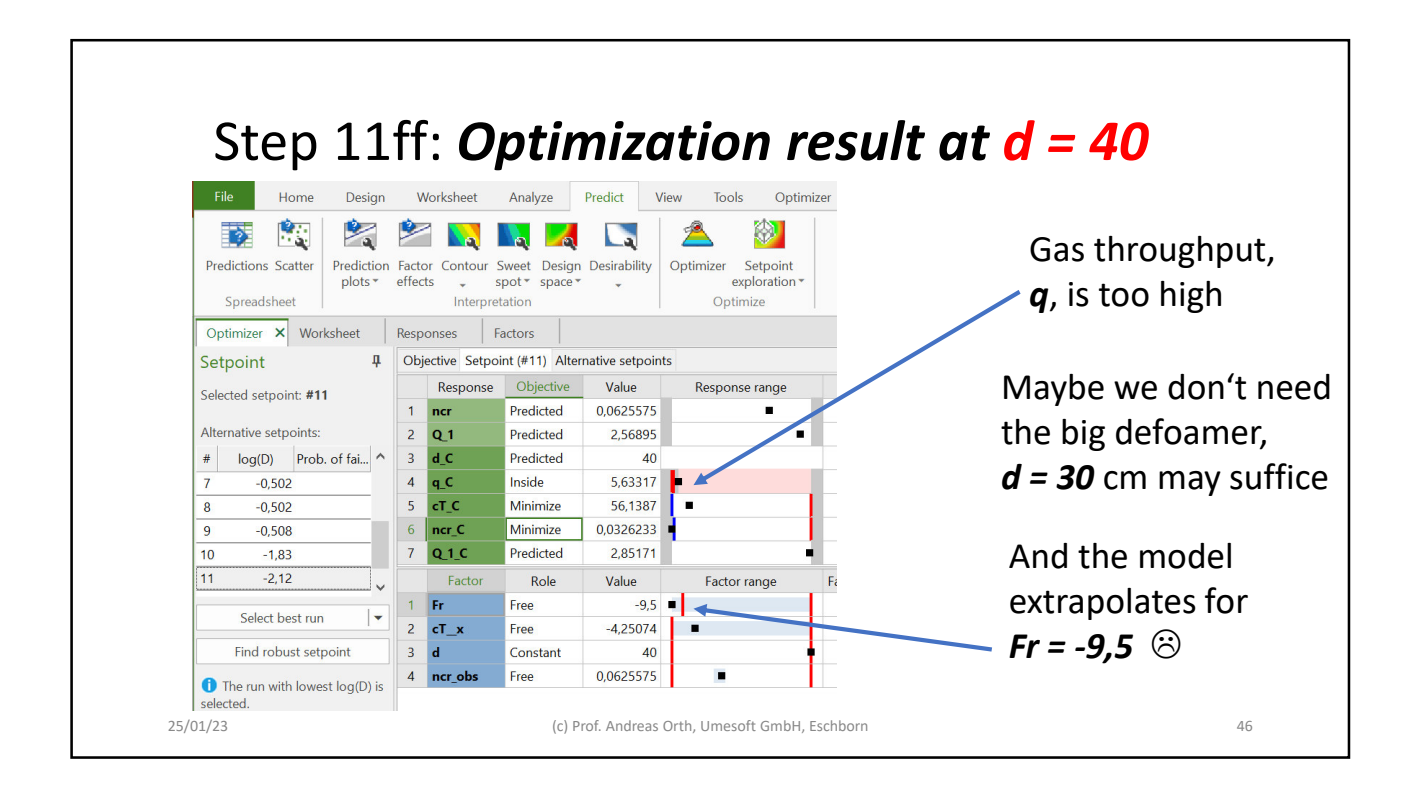

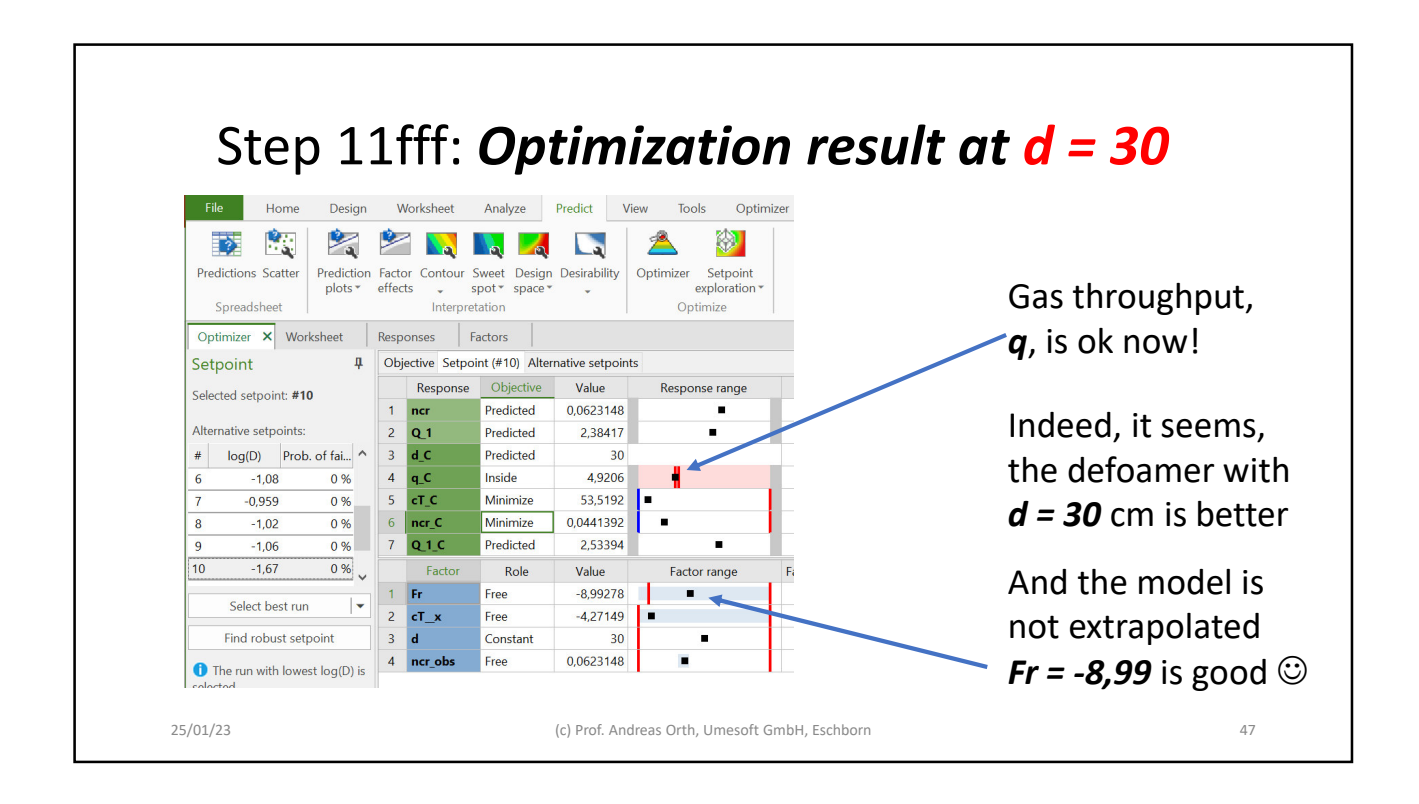

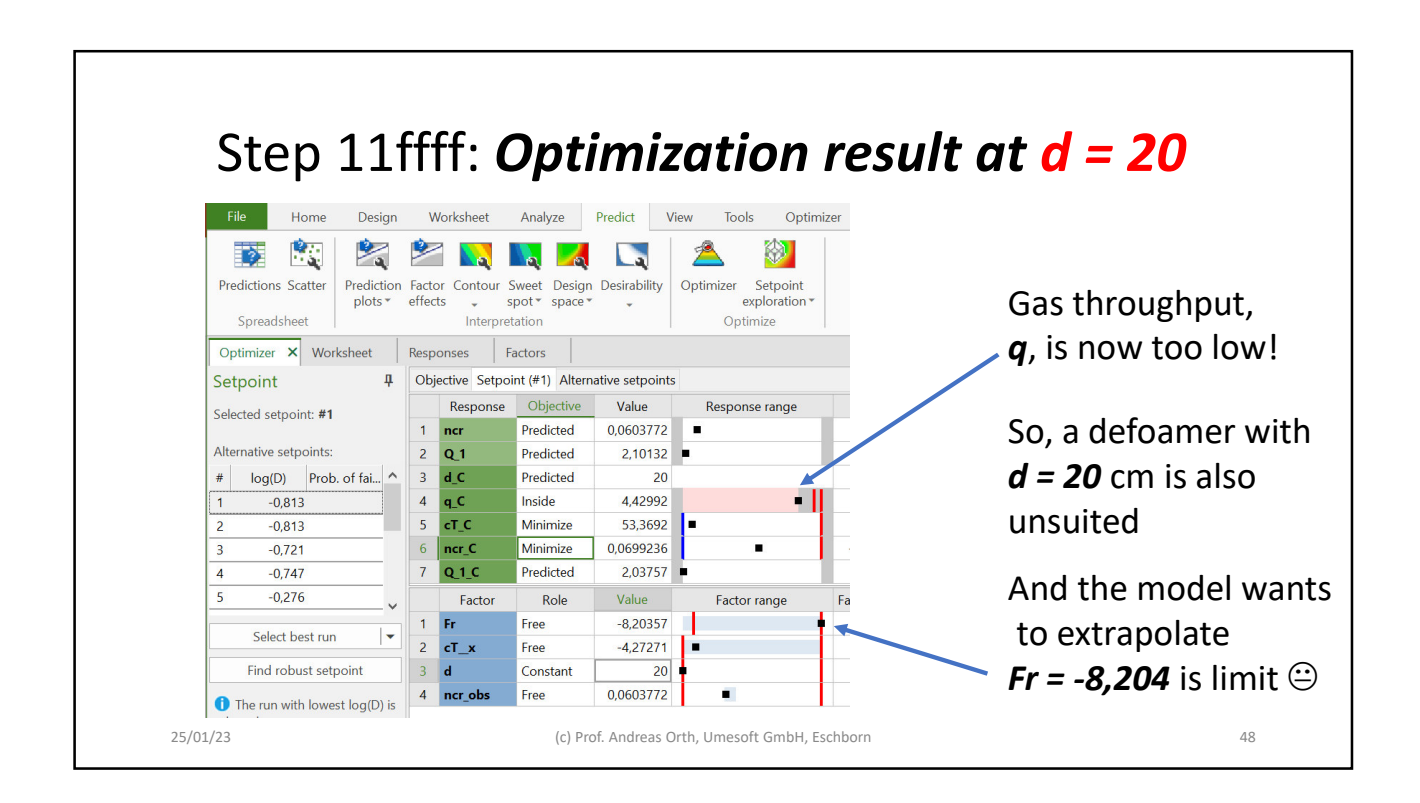

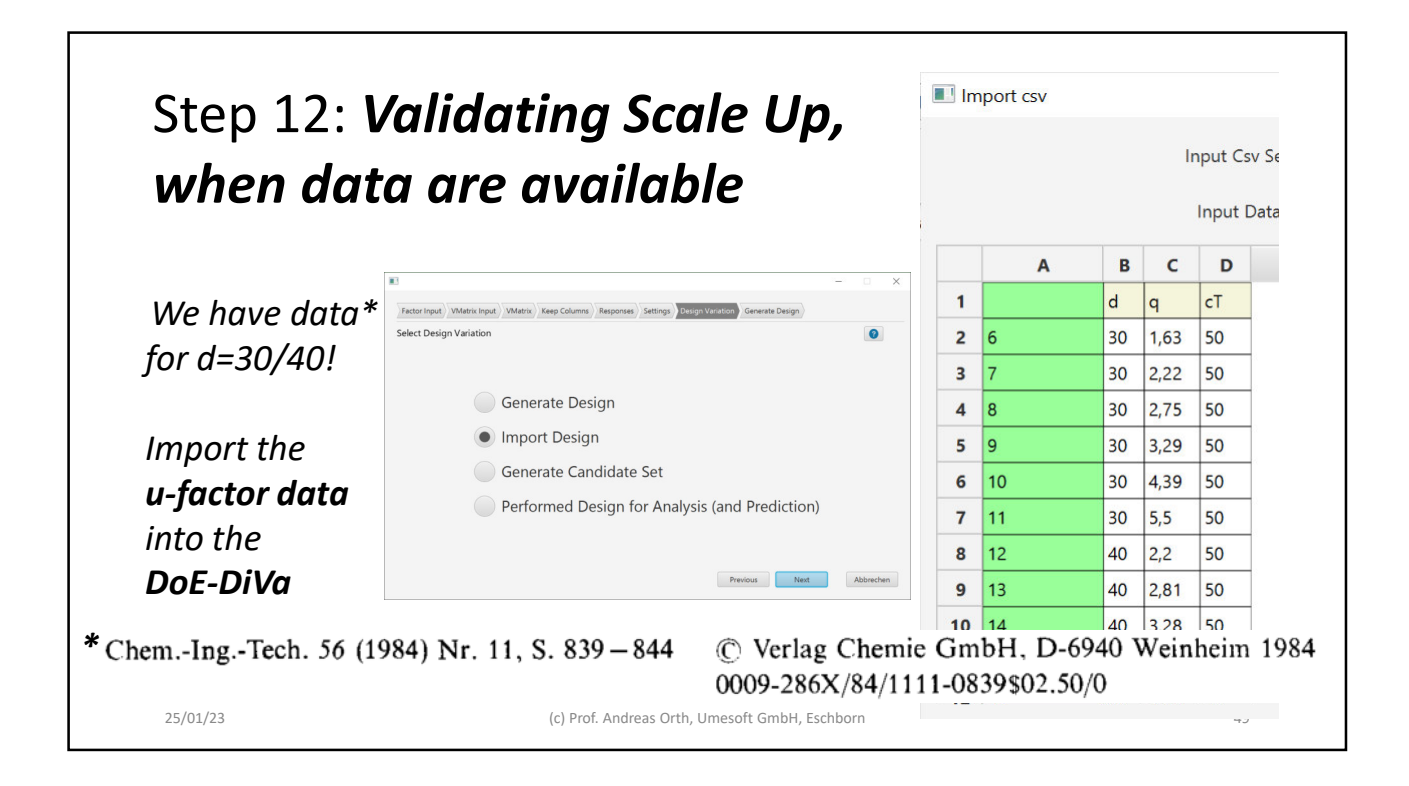

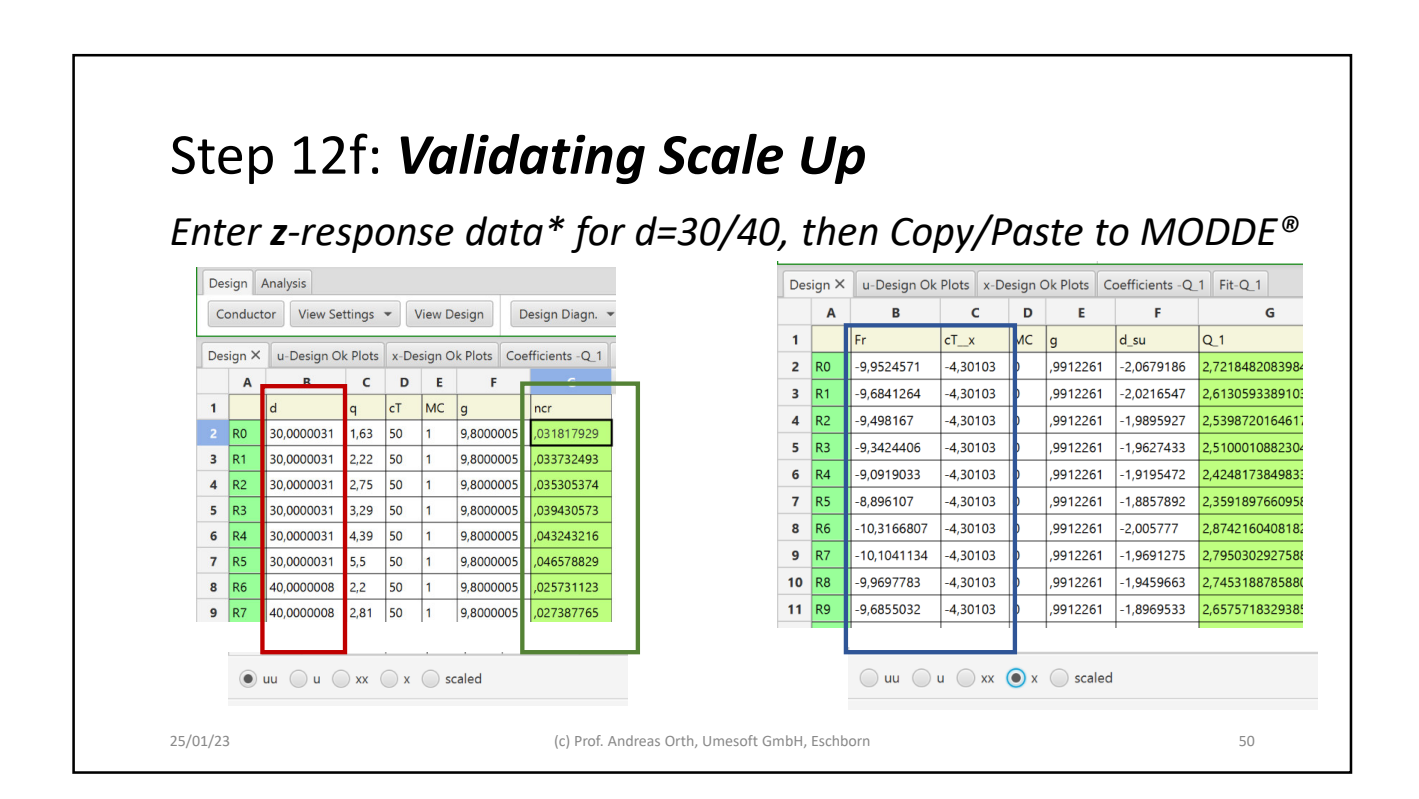

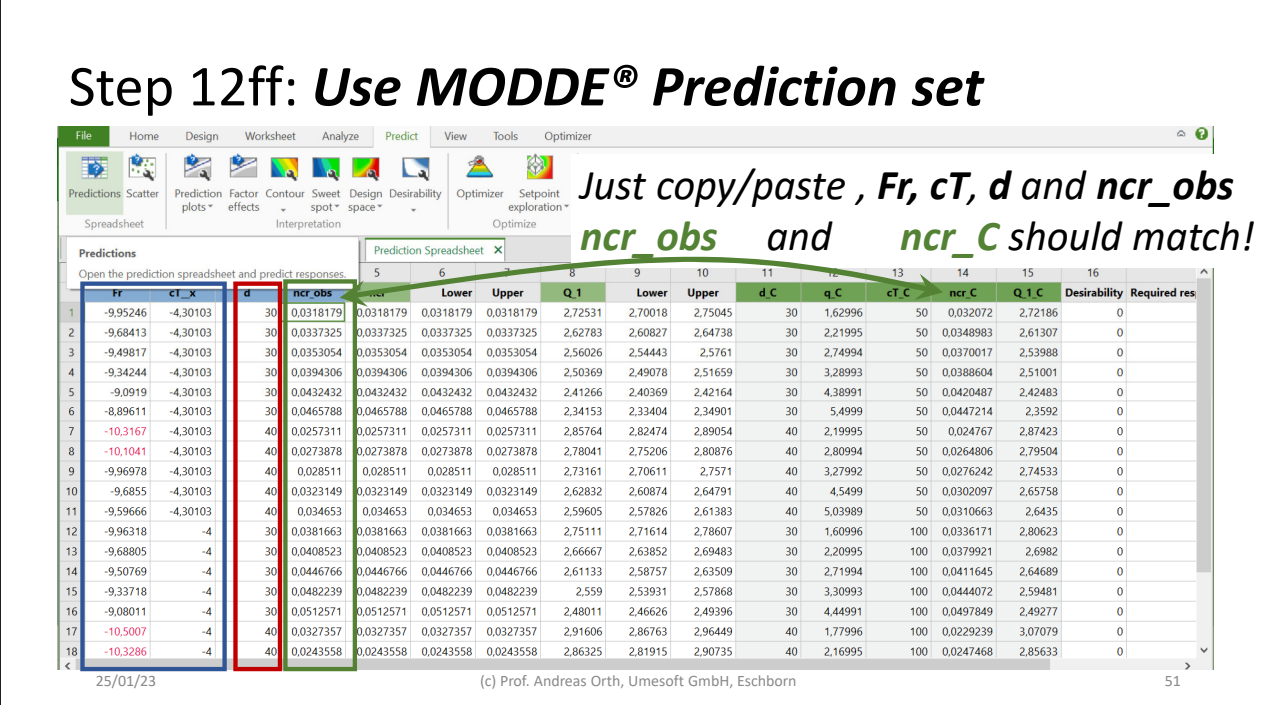

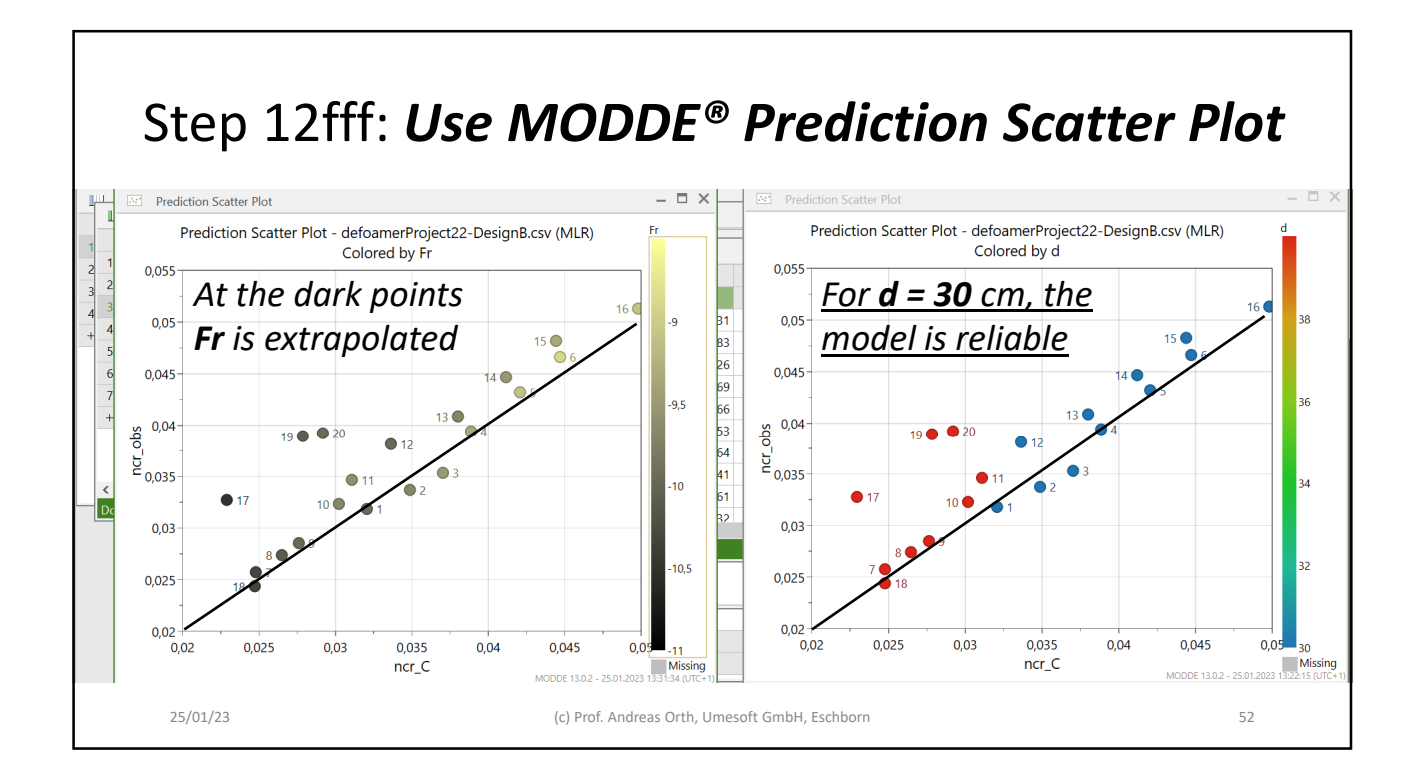

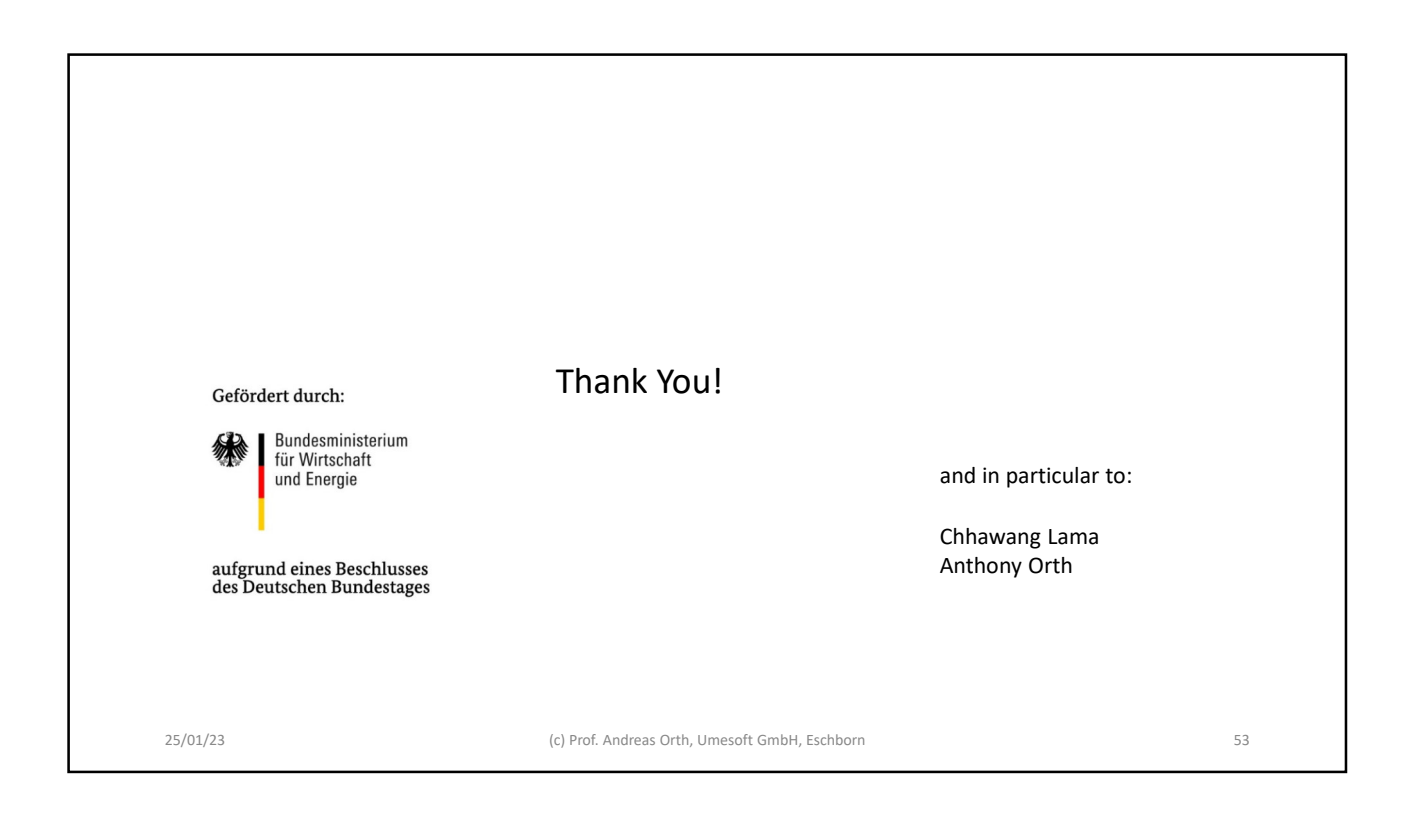